$\mathbf B$ aden-Württembergs extended lan

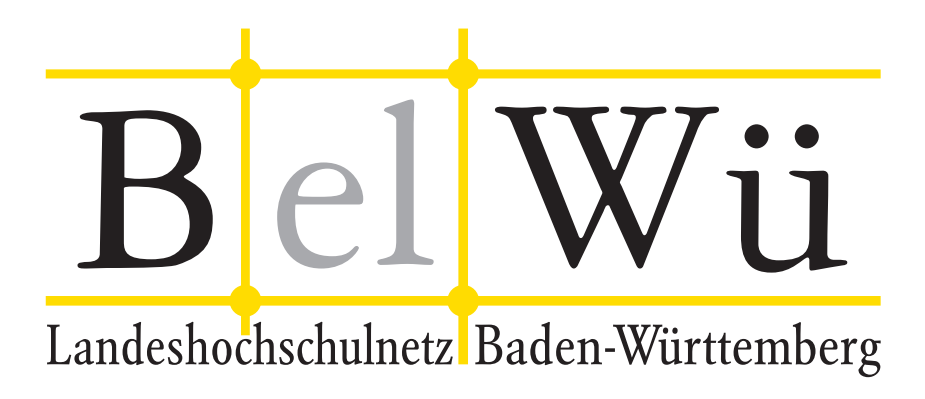

BelWü-Koordination

# 80. Arbeitsbericht

Berichtszeitraum: 10.10.12 - 08.04.13 Zur Sitzung vom 11.04.13 in Stuttgart

# Inhaltsverzeichnis

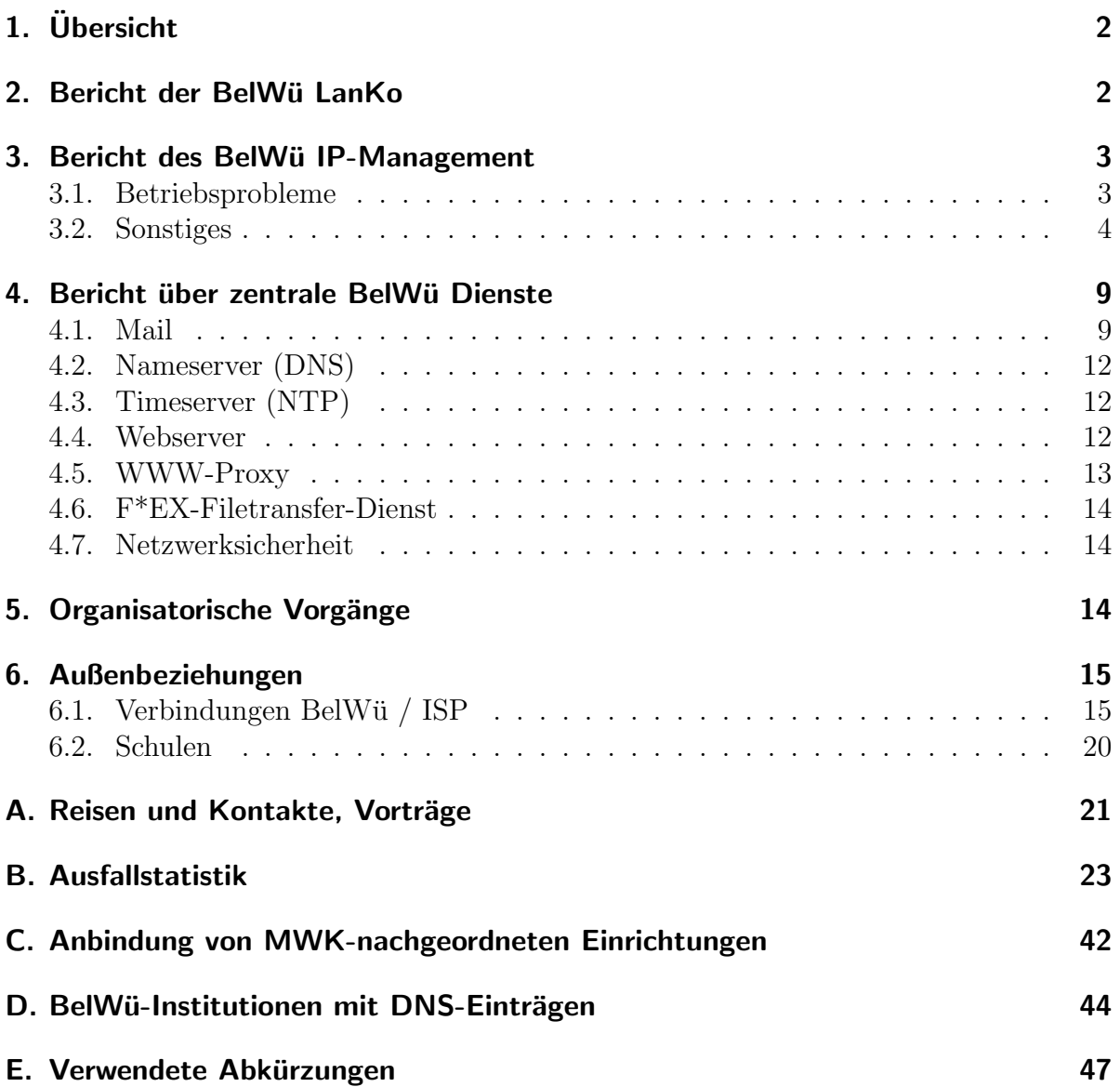

# 1. Übersicht

Die wesentlichen Ereignisse im Berichtszeitraum war die Inbetriebnahme des Stuttgarter DWDM Rings und weiterer Layer-2 VPN über MPLS.

# 2. Bericht der BelWü LanKo

Zeitraum 27.09.2012 bis 04.04.2013 September 2012 Bearbeitung des Vernetzungsantrag der Universität Mannheim. Bearbeitung des Vernetzungsantrag der Hochschule Ravensburg-Weingarten. Oktober 2012 Bearbeitung des Vernetzungsantrag der Hochschule Biberach. Bearbeitung des Vernetzungsantrag der Hochschule Pforzheim. Bearbeitung der Sonder-HU-Geraete des KIT zum LSDF Projekt. November 2012 Bearbeitung der Sonder-HU-Geräte der Universität Heidelberg zum LSDF Projekt. Bearbeitung des Vernetzungsantrag der Universität Stuttgart. Januar 2013 Bearbeitung des Vernetzungsantrag der Hochschule fuer Musik Trossingen. März 2013 Bearbeitung des 2. Vernetzungsantrag der Hochschule fuer Musik Trossingen. Bearbeitung des Vernetzungsantrag der DHBW Lörrach. April 2013 Bearbeitung des Vernetzungsantrag der Hochschule Offenburg. Sonstiges Teilnahme an den Betriebstagungen des DFN im Oktober 2012 und März 2013. Teilnahme am Enterasys Workshop Datacenter. Im Januar 2013 erfolgten die Mittelzuweisungen an die teilnehmenden Einrichtungen der gemeinsamen Security Beschaffung des Landes BW. Die zugeteilten Mittel werden auf weitere Antraege im laufenden Jahr mitangerechnet. Die 100 Prozent Förderung fuer Anträge bis 5000 Euro gilt auch im Haushaltsjahr 2013. Ausschreibung Netz der Hochschule Gmünd. Anfrage zur landesweiten Beschaffung der DHBWs durch die DHBW Stuttgart. Neues WLAN an der HS Konstanz. Planung WLAN Komponenten für die Akademie der Künste Karlsruhe. Firmenkontakte mit Cisco, Enterasys, Arista. Eingang von Verwendungsnachweisen werden nicht extra erwähnt. 04.04.2013, Daniel Thome

## 3. Bericht des BelWü IP-Management

### 3.1. Betriebsprobleme

Im Berichtszeitraum traten folgende größere Betriebsprobleme auf:

- Peeringpartner: Am 29.10.12 zwischen 09:20 und 09:40:30 gab es Paketverluste zu Peeringpartnern wegen Fehlern in der DE-CIX-Switchinfrastruktur.
- X-WiN (wissenschaftlicher Upstream): Im Berichtszeitraum gab es keine nennenswerten Störungen.
- Telia (kommerzieller Upstream): Im Berichtszeitraum gab es keine nennenswerten Störungen.
- GlobalCrossing/Level3 (kommerzieller Upstream): Im Berichtszeitraum gab es keine nennenswerten Störungen.
- DSL:

Im Berichtszeitraum gab es keine nennenswerten Störungen.

• Versatel und andere Leitungsanbieter:

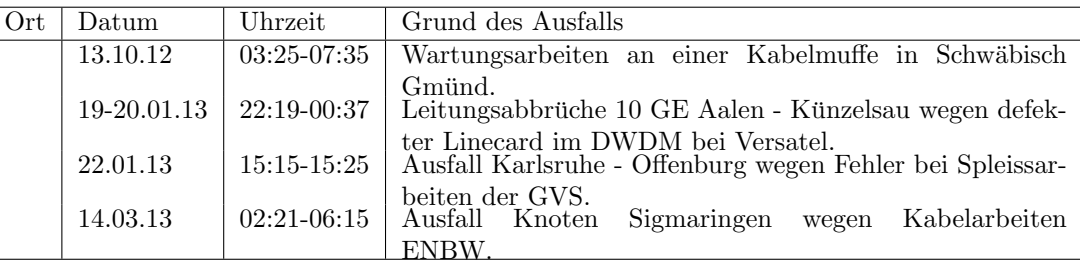

 $\bullet$  An den Universitätsstandorten und Frankfurt gab es folgende Probleme:

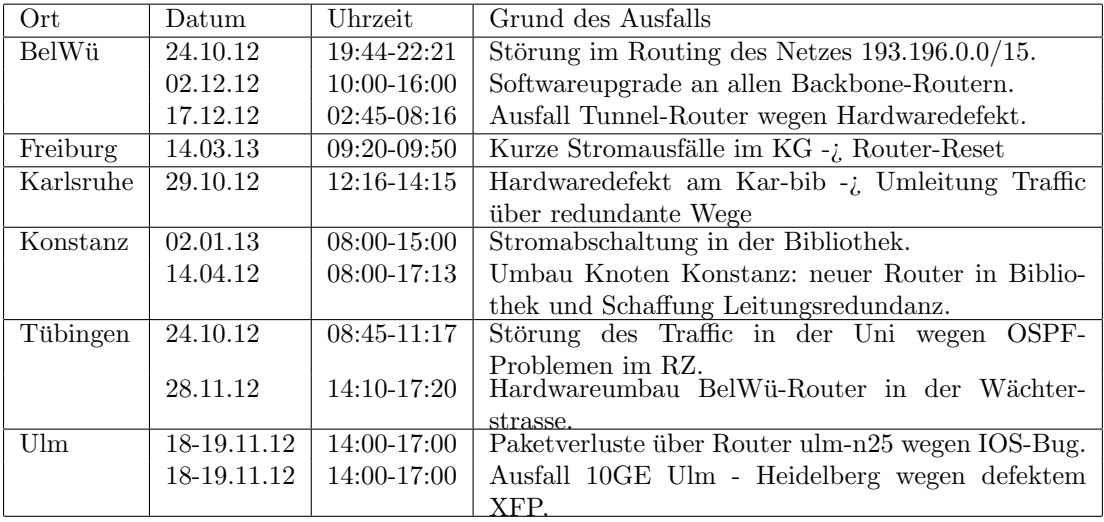

• An den nicht-universitären Standorten gab es folgende Probleme:

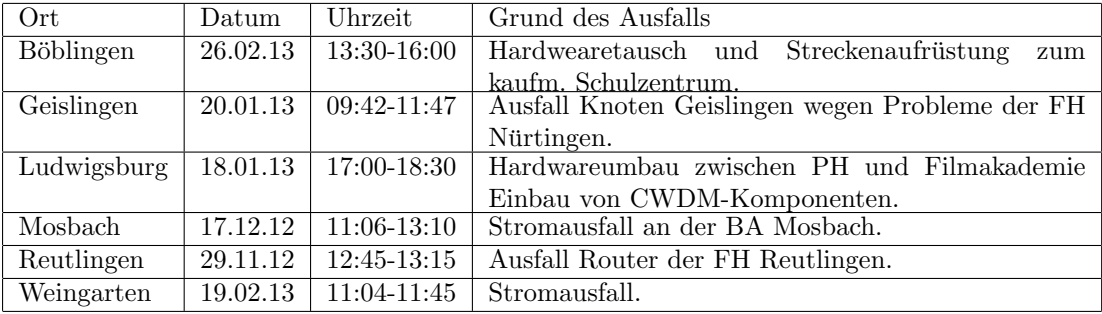

#### 3.2. Sonstiges

- 1. Neue native IPv6 Verbindungen:
	- HS Ulm
	- HfT Stuttgart
	- DHBW Stuttgart
- 2. Stuttgarter Vieleck:

Das Stuttgarter Vieleck ist ein breitbandiger DWDM Ring, der mehrere Standorte der Universität Stuttgart, Universität Hohenheim und BelWü in und um Stuttgart verbindet. Der DWDM Ring wird von BelWü betrieben und ermöglicht viele parallele 10 und 100 Gbit/s Verbindungen. In dem Kooperationsprojekt zwischen den beiden Universitäten und BelWü wurden vorhandene Glasfasern, Teile der universitären Netzinfrastruktur sowie neue Glasfaser-Strecken von der NeckarCom zu einem redundanten Ring verbunden.

Als DWDM System kommt das SPEED-CARRIER WDM System von Pan Dacom Direkt zum Einsatz. Dies ermöglicht ein Bandfilterkonzept, mit dem jede Einrichtung ein dediziertes Band zur Verfügung hat und damit die Zuständigkeits- und Verantwortungsbereichen klar getrennt werden können. Neben den passiven Bandund DWDM-Filtern sind Vorverstärker an den meisten Standorten untergebracht. Der Einbau fand an vier Tagen statt, davor und danach gab es diverse Arbeitstreffen mit Mitarbeitern der Pan Dacom Direkt.

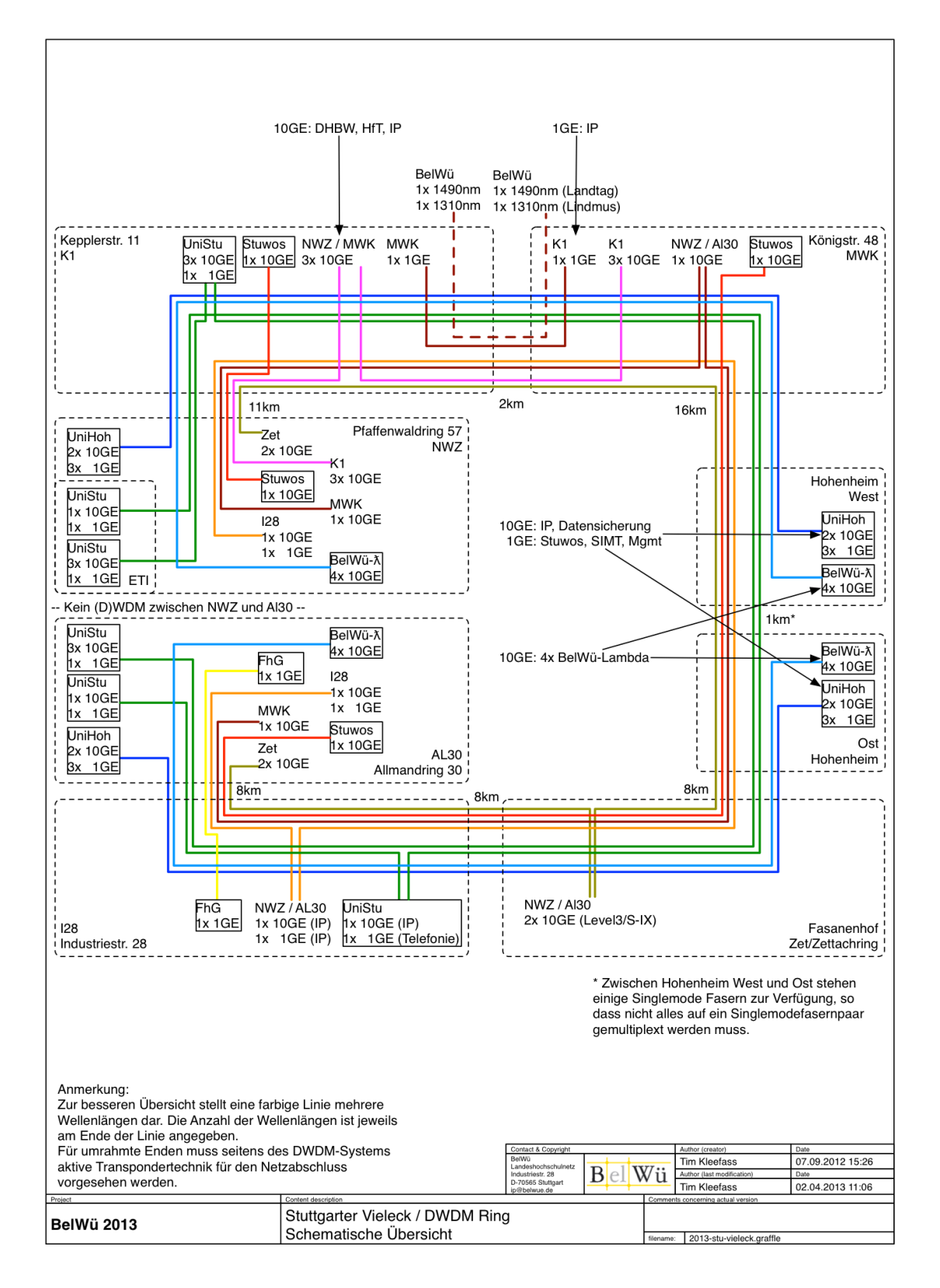

3. Es wurden rund 20 von 40 neuen Consoleserver (Cisco 2901) eingebaut. Diese haben eine eingebaute Modem- oder ISDN-Karte und eine Async-Karte mit 8 Consoleleitungen. Damit wird der Out-of-Band Zugang zu BelWu Routern an den Back- ¨ bone Standorten geregelt. Außerdem sind die Consoleserver per GigabitEthernet an den jeweiligen Backbonerouter angebunden. Damit werden Messungen mit Smokeping gemacht. Es werden Pings via IPv4 und IPv6 mit Packetgrößen von 64 bis 9000 Bytes getestet. Aus diesen Messungen können Rückschlüsse auf Veränderungen in Latenzzeiten gemacht werden oder Probleme beim Weiterleiten von kleinen oder großen Packeten erkannt werden.

4. Ekinops 100GE Tests:

Zusammen mit dem KIT wurden Tests für die kommende 100GE Verbindung für das LSDF zwischen Heidelberg und Karlsruhe gemacht. Es fanden Tests am KIT mit Ekinops RM100xx 100GE Muxpondern in Kombination mit Cisco Nexus 7000 Switches statt. Seitens Cisco wurden CFPs zum Testen zur Verfugung gestellt. Es ¨ wurden die 100GE Verbindungen Nexus – Ekinops – Ekinops – Nexus getestet und mit einem Verkehrsgenerator ausgelastet. Die Tests waren positiv und das Projekt ist in der Realisierung.

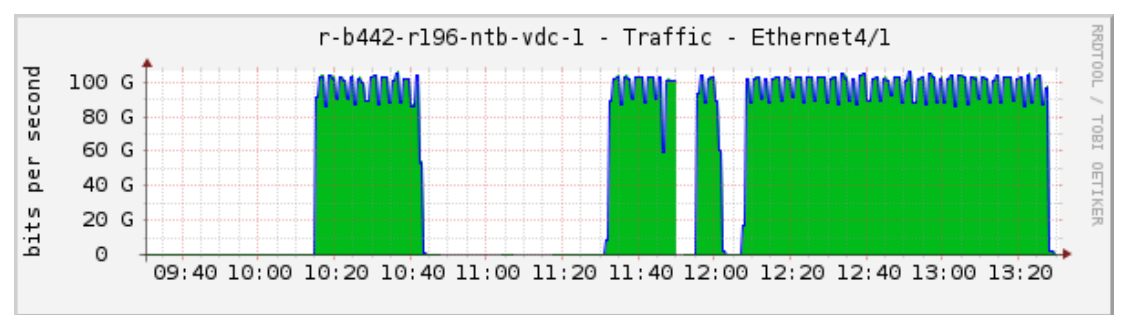

5. RIPE NCC hat begonnen das "abuse-c" Feld in das "organisation" Objekt aufzunehmen. Ziel ist es, dass von allen "inetnum" und "inet6num" Objekten auf ein örganisation $\ddot{\text{O}}$ bjekt verwiesen wird, welches dann per "abuse-c" weiter auf ein "role" Objekt verweist. In einem "role" Objekten soll per "abuse-mailbox" eine E-Mail Adresse fur die Behandlung von Abuse Anfragen eingetragen sein. So sollen ¨ Anfragen zu Abuse zuverlässig und schnell an den richtigen Adressaten gelangen. BelWü wird im laufenden Jahr die Informationen in der RIPE Datenbank zu den BelWu Teilnehmern updaten und dazu ggf. auf die Teilnehmer zugehen." ¨ Die RIPE Policy dazu befinde sich hier: https://www.ripe.net/ripe/docs/current-ripe-documents/ripe-563 Implementierungsinfos befinden sich hier: http://www.ripe.net/ripe/mail/archives/anti-abuse-wg/2012-November/001974.html

- 6. Nach Anderungen in Policies von RIPE mussten weitere Papierverträge unterschrieben werden, dass die AS Nummer der MPG-BW offiziell in die BelWü LIR aufgenommen wurde.
- 7. Die Teststellung IsarFlow (von IsarNet) wurde beendet. Eventuell kommt in den kommenden Wochen noch eine Teststellung von Arbor.
- 8. Es wurden Verstärker auf der Strecke Stuttgart Ulm eingebaut.
- 9. Umstellung der Cisco Cat6500 für die BelWü Serveranbindung von VSS auf zwei Single-Chassis zur Verbesserung der Ausfallsicherheit.
- 10. Umbau Knoten Tübingen Wächterstrasse.
- 11. Umbau Knoten Ludwigsburg PH und Filmakademie, Vorbereitung 10GE fur Film- ¨ akademie.
- 12. Ein weitere LSDF Testrechner wurde in Mannheim mit 10GE angeschlossen.
- 13. In den Büroräumen der BelWü-Koordination gibt es jetzt WLAN per eduROAM.
- 14. Es wurde ein Vertrag für IP Transit/Upstream mit Level3 (AS3356) als Ersatz für das fruhere GlobalCrossing Netz (AS3549) abgeschlossen. Die Verbindung wird ¨ demnächst umgebaut.
- 15. Es wurden s¨amtliche XFP ZR ausgetauscht, da diese mit den Cisco ASR 9000 mittelfristig nicht zuverlässig funktioniert haben. So sind unter anderem Linecards mit besagten XFPs nach dem Reboot nicht mehr hochgekommen.
- 16. Inbetriebnahme von 164 neuen Verbindungen zwischen BelWu-Teilnehmern und ¨ dem LVN, davon 164 Schulverwaltungen ins SVN.
- 17. Leitungsupgrade von

Landesstiftung (von 2 MBit/s auf 1000 MBit/s EthernetConnect); MH Freiburg, Kultusministerium, Staatliche Seminar Nürtingen, WLB, Studentenwerk Ulm, Stadt Reutlingen, FhG Stuttgart, ADV Böblingen, HfT Stuttgart ASt. Vaihingen (von FE auf GE); DHBW Heidenheim (von 1GE auf 2x1GE Portchannel). HS Furtwangen, DHBW Mannheim, HWW (von 1GE auf 10GE); Uni Hohenheim (von 1x1GE/1x10GE auf 2x10GE).

18. Inbetriebnahme des BelWu-Anschlusses ¨ mittels 100 MBit/s FastEthernet von der HS Furtwangen-VS zur Schwenninger-Krankenkasse, von der HS Weingarten zum StuWo-Weisse-Rose-Weingarten, von der Universität Freiburg zum StuWo-Vauban-Freiburg; mittels 1 GigabitEthernet von der HfT Stuttgart zum Diakonie-Klinikum Stuttgart, von der Universität Freiburg zum StuWo-Haendel-Freiburg, von der Universität Freiburg zum StuWo-Marg-Ruckmich-Freiburg, von der HS Offenburg zum StuWo-Martin-Offenburg, von der HS Offenburg zum StuWo-Zaehringer-Offenburg, von der DHBW Heidenheim zur Stadt-Heidenheim; mittels KabelBW Verbindungen

zu 12 Teilnehmern, davon 12 Schulen, 1 Landeseinrichtung, 1 MWK-nachgeordnete Einrichtung, 1 Sonstiger; mittels DSL Verbindungen zu 98 Teilnehmern (alles Schulen). Als Zugangsnetz wurde verwendet 28 T@SCHOOL/T-Online, 67 QSC, 1 Sonstige (ODR).

- 19. Inbetriebnahme von Layer-2 VPN uber MPLS mittels 1 GigabitEthernet ¨ von der PH Schwäbisch Gmünd zur ASt. Musik, vom KIT zur HS Pforzheim, vom KIT zum Staatstheater Karlsruhe, von der HS Heilbronn zur ASt. Schwäbisch Hall, von der HS Reutlingen zur ASt. Böblingen.
- 20. Die BelWu-Anbindung zu Alber (Konstanz) wurde eingestellt. Die Anbindungen ¨ der Stadtwerke Konstanz und Ulm wurden auf Peering umgestellt.

## 4. Bericht über zentrale BelWii Dienste

#### 4.1. Mail

- 1. Im Berichtszeitraum kam es in insg. 13 Fällen zum Spamversand via mail.belwue.de durch BelWü-Teilnehmer. In drei Fällen waren kompromittierte Mailkonten auf dem Mailserver mbox1.belwue.de involviert, in einem Fall wurde ein Kundenwebauftritt gehackt und zum Spamversand missbraucht. Als Folge gerieten die Server von mail.belwue.de am 8.3.2013 auf eine Sperrliste von Microsoft, die zu Störungen beim Mailversand an mehrere von MS gehosteten Maildomains (hotmail.com, live.com, msn.com, etc.) führte. Inzwischen wurde eine Feedback-Loop über das Microsoft JMR Programm beantragt. Um Spamversand künftig besser erkennen und eindämmen zu können, werden die Logdaten von mail.belwue.de jetzt stündlich ausgewertet und Client-IPs mit ungewöhnlich hohem Mailvolumen gemeldet.
- 2. Am frühen Morgen des  $24.2.2013$ , von  $03:30-4:40$  fiel wegen eines Speicherdefekts ein Clusterknoten des Mailservers mbox1.belwue.de aus. Nach Deaktivierung der defekten Speicherbank konnte der Knoten wieder in Betrieb genommen werden.
- 3. Die BelWu Mailgateways markieren jetzt E-Mail-Newsletter durch eine Header- ¨ zeile "X-NewsLetter-Flag: YES". Damit können viele legitime und vom Spamfilter normalerweise nicht erfasste Werbemails aussortiert werden. Den Input liefern Spamreports von Mailkonten auf mbox1.belwue.de.

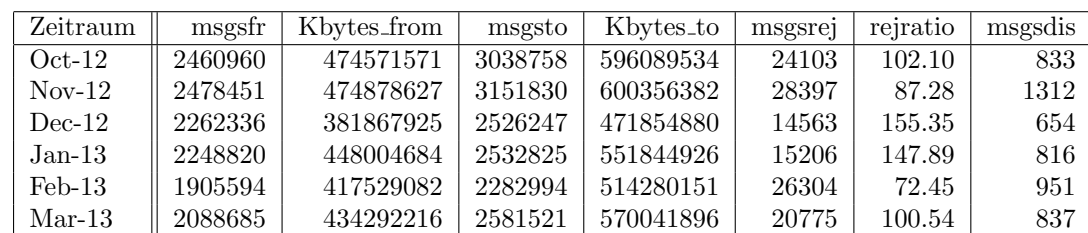

4. SMTP Mailstatistik fur das zentrale Ausgangsrelay mail.belwue.de: ¨

Verbindungen:

Nachrichten:

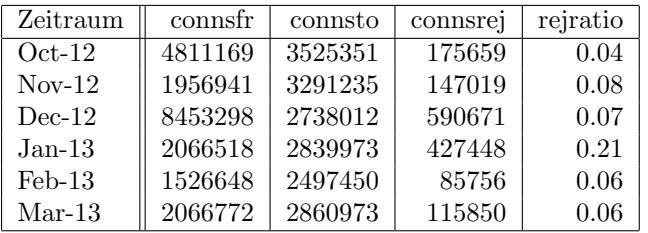

5. SMTP Mailstatistik für das zentrale Eingangsrelay mit Spam- und Virenscandienst:

Nachrichten:

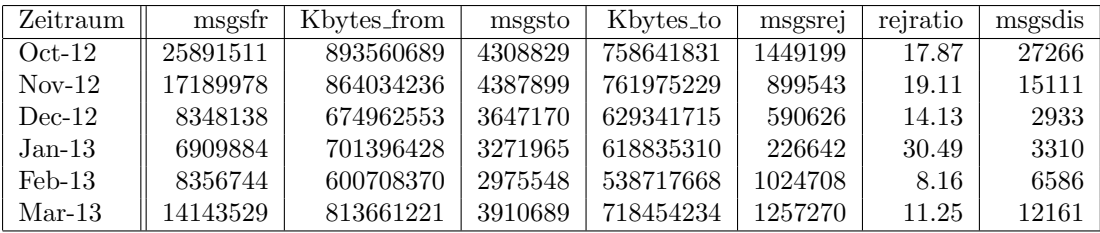

Verbindungen:

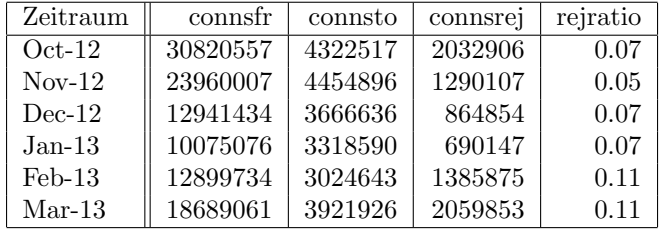

6. Spam/Viren-Statistik für den zentralen Spam- und Virenscandienst (eingehende Mails):

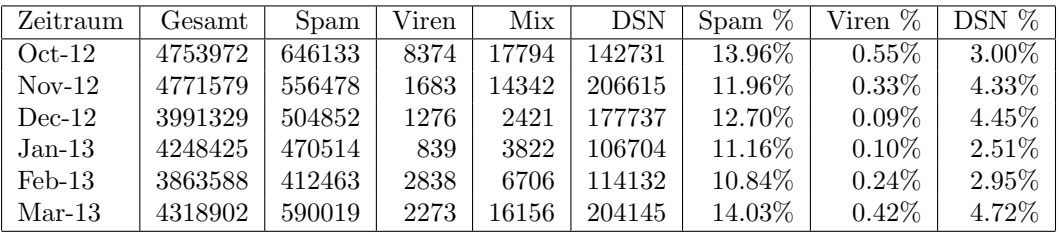

Bei den eingehenden SMTP-Verbindungen wird ein großer Teil aufgrund von DNS-BL-Einträgen abgewiesen. Die obige Statistik bezieht sich auf den verbleibenden Rest des Mailvolumens, bei dem eine inhaltliche Prüfung durch den Spam- und Virenfilter durchgeführt wurde.

Die folgende Grafik gibt die Zahl der protokollierten eingehenden SMTP-Verbindungen seit 1/2012 als Indikator des gesamten Mailaufkommens (Ham & Spam) wieder.

Die auf Grund von DNSBLs nach der SMTP DATA-Phase abgewießenen SMTP-Verbindun-

gen erscheinen in der obigen sendmail-Statistik nicht mehr als "connsrej", sondern als "msgsrej". Die Wirksamkeit des Spamfilters wird durch die Differenz von ein- und ausgehenden SMTP-Verbindungen beschrieben. Die in der frühen SMTP-Phase abgewiesenen Verbindungen (Kurve "rejected") sind durch ACLs in der lokalen sendmail accesstable verursacht. Damit werden Spamclients abgewehrt, deren IPs noch nicht von den DNSBL-Betreibern erfasst worden sind.

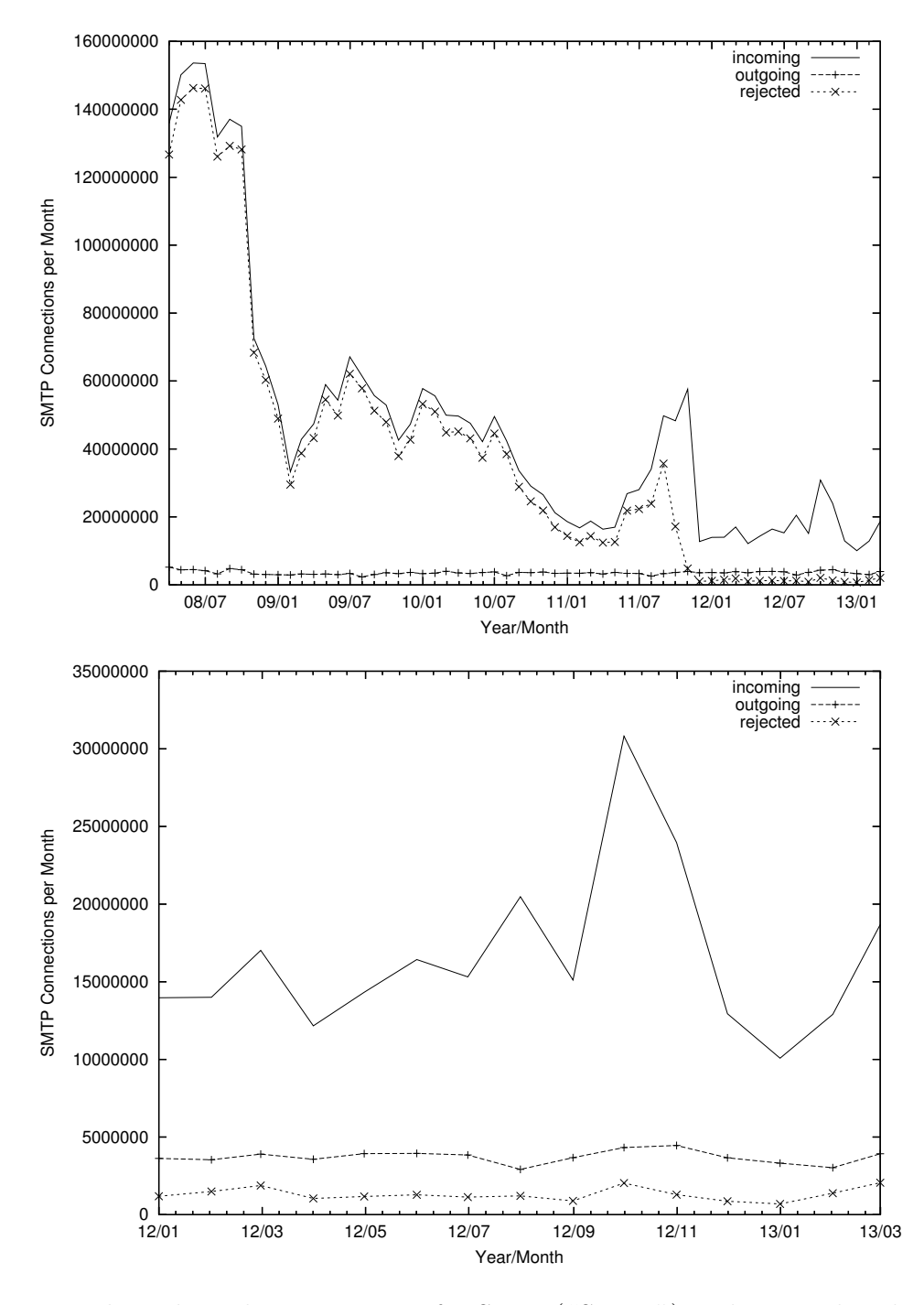

7. Verteilung der Erkennungswerte für Spam ("Scores") und Viren über den Zeitraum der letzten 4 Wochen (27.2. bis 27.3.2013): Die folgende Tabelle bezieht sich auf die beiden Servergruppen, die fur die beiden Spamschutz-Varianten "Markierung" ¨ und "Abweisung" betrieben werden.

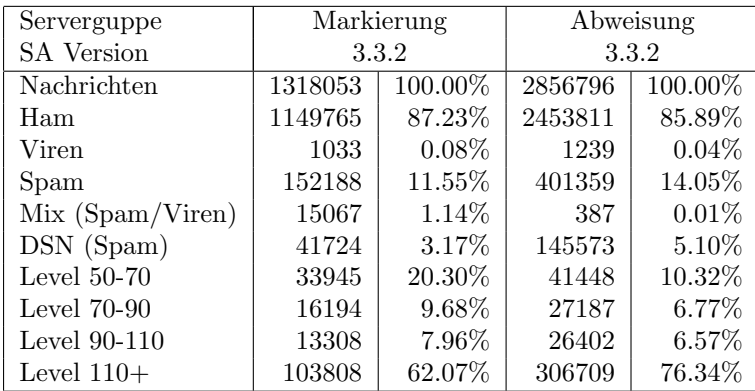

8. Umfang des Mailboxdienstes (POP/IMAP/Webmail) auf mbox1.belwue.de, Stand 3. April 2013:

Domains: 1355 Accounts: 45535 Diskspace: 3423792 MB

Ende Februar 2013 wurde eine Lizenzerweiterung von 45K auf 50K User vorgenommen.

#### 4.2. Nameserver (DNS)

Der Umfang des autoritativen Domaindienstes auf dns1.belwue.de, ausgedrückt in Anzahl von Zonen, (Stand 3. April 2013): 3027 Zonen im Primärdienst, 3144 Zonen im Sekundärdienst.

### 4.3. Timeserver (NTP)

Verteilung der permanenten NTP-Clients an den BelWu NTP-Servern (Stand 1. April ¨ 2013): ntp1.belwue.de 209 ntp2.belwue.de 356

#### 4.4. Webserver

Insgesamt werden bei der BelWu-Koordination 3451 (Zunahme 213) Webauftritte ge- ¨ hostet, davon sind 1217 (Zunahme 157) Moodle-Auftritte.

Es sind folgende Webserver in Betrieb:

- 1. moodle02.belwue.de: 639 kleine bis mittlere Moodle-Instanzen mit 80241 Moodlenutzern.
- 2. moodle01.belwue.de: 485 größere Moodle-Instanzen mit 166674 Moodlenutzern.
- 3. moodle03.belwue.de: 93 große Moodle-Instanzen mit 29828 Moodlenutzern.
- 4. pubwww2.belwue.de: 583 statische Webauftritte.
- 5. pubwww5.belwue.de: 1648 überwiegend dynamische Webauftritte.

Die 1217 Moodles verwalten momentan insgesamt ca. 276843 Moodlenutzer (Zunahme 21697). Alle drei Moodleserver (moodle01-moodle03) beherbergen Moodleauftritte in der Version der Lehrerfortbildung mit dem Updateservice von BelWü.

Die beiden Datenbankserver wurden durch neue Oracle T4/4 Server ausgetauscht um die Anbindung an die Webauftritte zu verbessern.

Moodle wird im Augenblick in der Vesion 2.4.3 auf den Webservern gehostet.

Den Schulen und Seminaren wird eine Datenübernahme bei der Aktualisierung der Moodle Installation angeboten. Hier können alle Nutzer und Nutzerdaten von der Ver $s$ ion 1.9 in die Version 2.4 übernommen werden.

#### 4.5. WWW-Proxy

wwwproxy.belwue.de stösst an Leistungsgrenzen bei Memory und CPU, bei der Netzanbindung ist die Auslastung auch inzwischen so hoch, dass demnächst keine Redundanz mehr gegeben ist. Uerlegungen zu Upgrade oder Austausch sind im Gange. ¨

Ein paar Zahlen:

Traffic in den letzten 12 Monaten: 474.083 TB eingehend (wwwproxy01: 234.346 TB, wwwproxy02: 239.737 TB) 462.511 TB ausgehend (wwwproxy01: 227.966 TB, wwwproxy02: 234.545 TB)

"User":

Tagsuber bei Hauptlast im Schnitt 2000-2400 gleichzeitige "User" (i.d.R. Proxies von ¨ Kunden mit unbekannter Zahl von Benutzern dahinter).

#### 4.6. F\*EX-Filetransfer-Dienst

Fur den HTTP-basierten Filetransfer-Dienst auf fex.belwue.de gibt es zur Zeit 623 (Zu- ¨ nahme 153) registrierte und aktive Benutzer registriert. Die meisten Benutzer kommen nach wie vor von der Universität Heidelberg (135), Karlsruher Institut für Technologie  $(111)$  und der Universität Mannheim  $(48)$ .

Im Berichtszeitraum wurden insgesamt 1083 GB (Abnahme 39) an Daten hochgeladen, 1755 (Zunahme 1170) GB wurden heruntergeladen. Durch die Möglichkeit des Uploads für mehrere Benutzer gleichzeitig und den Expire nicht heruntergeladener Daten ergeben sich hier unterschiedliche Zahlen.

Die derzeitige Maschine hat eine zu schwache CPU hat, die die vielen gleichzeitigen Downloads nicht verkraftet, ebenso ist wegen der schwachen CPU derzeit auch kein F\*EX über HTTPS mölich, daher wird fex.belwue.de auf stärkere Hardware umziehen.

#### 4.7. Netzwerksicherheit

Es wurden 64 Beschwerdefälle bearbeitet. Dabei ging es vor allem um SPAM und illegale Verbreitung von urheberrechtlich geschützen Materials.

An BelWü-Teilnehmer wurden 1534 Warnungsmails mit der Bitte um Abklärung versandt. In allen Fällen bestand der Verdacht einer Viren/Trojaner Infektion des betreffenden Endgeräts.

Die folgende Tabelle zeigt die Anzahl der angemahnten Hosts, die durch Virenbefall, Spam, scannen oder offenen Proxy aufgefallen sind für den Zeitraum 26.09.12 bis 02.04.13.

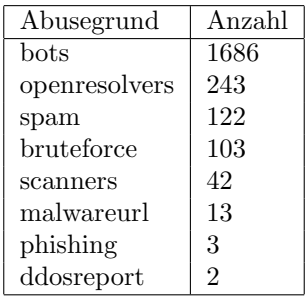

## 5. Organisatorische Vorgänge

Hannes Rist ist seit November 2012 Hiwi bei der BelWu-Koordination. ¨

## 6. Außenbeziehungen

#### 6.1. Verbindungen BelWü / ISP

Derzeit gibt es folgende direkte Verbindungen zwischen BelWu und externen Netzen ¨ (i.d.R. kommerzielle Internet Service Provider) mit einer Bandbreite zwischen jeweils 1GE und 10GE:

DKFZ (Heidelberg), EMBL (Heidelberg), IN-Ulm, OSIRIS (Kehl/Strassburg), SWITCH (Konstanz/Kreuzlingen), Teledata (Friedrichshafen).

Zur TU Darmstadt (MANDA), Universität Mainz (RLP-Net), QSC und Telefonica besteht eine direkte Verbindung am Standort DE-CIX in Frankfurt im Rahmen eines privaten Peerings.

Uber den S-IX (10GE Anschluss) bestehen folgende direkte Peerings: ¨ Globalways (as48918), ISP-Service e.G. (AS198818), KABELBW (AS29562), Nepustil (AS12502), SDT - Sontheimer Datentechnik (AS6735), interscholz (AS33843).

Darüberhinaus bestehen über das DE-CIX (10GE-Anschluss) folgende direkte Peerings (siehe auch http://www.belwue.de/netz/peerings.html):

012 Smile Communications (AS9116), 23Media (AS47447), Abovenet (AS6461), accom (AS9189), Akamai (AS20940), Amazon (AS16509), Amis (AS8591), Anders (AS39792), ANEXIA (AS42473), Aorta (AS6830), Arcor (AS3209), arvato (AS33873), AS-MEANIE (AS31019), ATM S.A. (AS24724), Atrato (AS5580), Base IP B.V. (AS34305), BBC (AS2818), BCC (AS9066), Belgacom (AS6774), BIT (AS12859), BLATZ (AS20886), BroadbandONE (AS19151), BtN (AS3491), CableWireless (AS1273), CDNetworks (AS36408), Chaos Computer Club (AS50472), Claranet (AS8426), CloudSigma (AS50837), Colt (AS8220), Colt.net (AS8220), Comnet (AS42416), COMSTAR-Direct (AS8359), Continum AG (AS20849), Core-Backbone (AS33891), CZ.NIC (AS25192), Dailymotion (AS41690), DataGroup-JSC (AS21219), DBD (AS41039), DE-CIX Route-Server 1 (AS6695), DE-CIX Route-Server 2 (AS6695), DENIC (AS8763), DENIC-Anycast (AS31529), description RIPE-RIS Projekt (AS12654), dialtelecom (AS29208), DIG (AS8442), DOKOM (AS15763), DTS-Service (AS8879), Easynet (AS4589), Ecore (AS8741), edpnet (AS9031), EDS (AS6900), Eircom (AS5466), EITC-DU (AS15802), Elbracht (AS29404), ENTANET (AS8468), envia-tel (AS21413), eunet finland (AS6667), Eurotranstelecom (AS35320), Euroweb (AS6663), Evolva (AS30890), Eweka (AS12989), Ewetel (AS9145), EXATEL (AS20804), Facebook (AS32934), fastIT (AS24961), Fiber Optics Bulgaria (AS42459), Filanco (AS29076), Finecom (AS15600), FIRSTCOLO (AS44066), freenet (AS5430), FreiNet (AS13054), gameforge (AS47195), Google (AS15169), GOPAS (AS13157), GTS-CE (AS5588), GX Networks (AS5413), HanseNet (AS13184), HEAG-MediaNet (AS12897), HeLiNET (AS12355), Hetzner (AS24940), HLkomm (AS16097), HostEurope (AS20773), Hostserver GmbH (AS29140), Hurricane (AS6939), i3b (AS39912), idear4business (AS12327), ILK (AS12480), iNetPeople (AS25074), Inexio (AS42652), Inforent (AS21336), Init-Seven (AS13030), Init7 (AS13030), init7 (AS13030), Interactive-Network (AS39257), Interactive3D (AS49544), interscholz (AS33843), Interxion (AS1764), IP-Exchange (AS15598),

IPH (AS15743), IPHH (AS12731), ITELSI (AS6760), ith (AS15933), itsystems (AS13249), IXEurope (AS24989), Jasmin (AS34655), Jippii (AS6667), Kabel-Deutschland-GmbH (KDG), (AS31334), KabelBW (AS29562), Kabelfernsehen (AS35244), Kamp (AS8648), Kantonsschule-Zug (AS34288), Kijiji (AS41552), Kijiji Int. Ltd (AS41552), KMS (AS35244), Komtel (AS8881), LambdaNet (AS13237), LAN-Services (AS15600), LeaseWeb (AS16265), Limelight-Networks (AS22822), Link11 (AS34309), LINKEY (AS13002), Linxtelecom (AS3327), MANDA (AS8365), MANET (AS21473), Manx (AS13122), Marktplaats (AS41552), Media Network Services (AS44654), mediaWays (AS6805), mega-access (AS15925), MessageLabs (AS21345), Microsoft (AS8075), MK-Netzdienste (AS25394), MNET (AS8767), MTS (AS8359), MTS (former CJSC COMSTAR-Direct), (AS8359), Nacamar (AS12312), NASK (AS8308), ncore (AS12676), Neot (AS8218), NetCologne (AS8422), Nethinks (AS8319), Netnod (AS8674), Netservices (AS15444), NetUSE (AS5605), NETVISION-TEL (AS39737), netzquadrat (AS15594), Neuf-Cegetel (AS15557), NEXT LAYER (AS1764), Noris (AS12337), NTL (AS5089), nwork (AS9211), OBIT (AS8492), OnlineDienst-Nordbayern (AS12348), Opal-Telecom (AS13285), OpenCarrier (AS41692), Orange Business Services (formerly Equant), (AS10282), OSN (AS8859), OTEGlobe (AS12713), OVH (AS16276), PCH (AS3856), PCH (AS42), PIPEX (AS5413), PIRONET-NDH (AS8469), Plusline (AS12306), PlusServer (AS8972), Portlane Networks (AS42708), Posix-Systems (AS6083), Prime-Line (AS42861), Probe-Networks (AS29686), PT Luxembourg (AS6661), PT-Comunicacoes (AS8657), PT.LU (AS6661), QSC (AS20676), Qtel (AS8781), R-KOM (AS12611), RDSNET (AS8708), Red Transit (AS57048), regio[.NET] (AS8319), regio[.NET] (AS8804), ReTN (AS9002), rh-tec (AS25560), RLP-Net (AS2857), Rokscom (AS25525), root eSolutions (AS44042), RTL (AS20504), SAARGATE VSE NET (AS9063), SAS (AS12322), SBB (AS31042), ScanPlus (AS12399), Schlund (AS8560), Severen-Telecom (AS24739), Silver-Server (AS3248), Softnet (AS9119), SolNet (AS9044), Sontheimer (AS6735), SpaceNet (AS5539), Sparkassen-IT (AS39702), Strato (AS6724), Sunrise (AS6730), Swisscom (AS3303), synergetic (AS31100), TDC (AS3292), Telecity-Redbus (AS15830), TeleData (AS21263), Telefonica (AS6805), Telekom-AT (AS8447), Telenor (AS2119), teresto (AS9063), terralink (AS24905), Tiscali (AS3257), Titan (AS20640), TNG (AS13101), TNIB (AS21385), toplink-plannet (AS5409), topnet (AS21011), Treml Sturm (AS25279), Trusted-Network (AS21385), TW-Gate (AS9505), Uni-Frankfurt (AS20633), UNITEDCOLO (AS13301), UPC Broadband (AS6830), UUNET (AS702), velia.net (AS29066), Verizon (AS702), Versatel (AS8881), Viatel (AS8190), WIND (AS1267), Yahoo (AS10310).

Über den DE-CIX Routeserver sind zusätzlich folgende Peers erreichbar:

013 NetVision Ltd. (AS1680), AC Systemy Komputerowe Stanislaw Bor spolka jawna (AS39439), Accelerated IT Services GmbH (AS31400), AdNet Telecom (AS5541), Afilias Limited (AS12041), AFNIC (AS2484), Aquatix IT-Services e.K. (AS25489), AS for citynet@hall (Stadtwerke Hall in Tirol GmbH), (AS34347), AS for Moscow Telecommunication Corporation (COMCOR), (AS8732), AS ITandTel (AS21013), AS31025 (AS31025), AS57344 (AS57344), AS58010 (AS58010), AS59507 (AS59507), Associated Networks Limited (AS25061), Atos Worldline (Atos Origin Group), Autonomous System (AS8677), Averbo GmbH (AS25220), Badoo Limited (AS12678), Bahnhof AB (AS8473), Baltcom Fiber Autonomous System (AS35254), BELPAK (AS6697), Bezeqint Internet Backbone

(AS8551), BHARTI Airtel Ltd. (AS9498), Bite Lietuva (AS13194), Bouygues Telecom S.A. (AS5410), Brennercom S.p.A. (AS20811), Bulgarian Telecommunication Company Plc. (AS8866), CacheNetworks, Inc. (AS30081), CHMURTZ SARL (AS42456), CityLanCom, ISP, Moscow, Russia (AS25308), CJSC Interdnestrcom AS (AS1547), CJSC Rascom, St.Petersburg, Russia (AS20764), CloudFlare, Inc. (AS13335), Connect LLC (AS42511), Cotendo Inc. (AS46281), cyberways Informationsdienste GmbH (AS13132), Dataline LLC (AS35297), Delta Telecom LTD. (AS29049), Deutscher Wetterdienst (DWD), (AS41289), Dial Telecom S.R.L. (AS6910), Digital Network JSC (AS12695), domainfactory GmbH (AS34011), dtms Deutsche Telefon- und Marketing Service GmbH (AS12808), E-Plus Mobilfunk GmbH & Co. KG (AS12638), e.discom Telekommunikation GmbH (AS12693), E4A s.r.l. (AS34695), EdgeCast Networks, Inc. (AS15133), ELMOS Semiconductor AG (AS34982), Emango Internet Services BV (AS15966), EuroTransit GmbH, 20354 Hamburg, Germany (AS33926), Fastweb SpA (AS12874), Filoo GmbH Autonomous System (AS47215), Finanz Informatik Technologie Service GmbH & Co. KG (AS12316), Fortex CJSC (AS48166), Forthnet (AS1241), Fredrik Holmqvist (AS50683), FUZ Adam Rojek (AS50606), GELSEN-NET Kommunikationsgesellschaft mbH (AS16024), GEMNET LLC (AS45204), Giganews, Inc. (AS30094), Global Access Internet Services GmbH (AS15960), Global Communication Net Plc (AS12615), GLOBE Development GmbH Backbone Germany (AS12470), Golden Telecom (AS12530), Hot-Net internet services Ltd. (AS12849), hotze.com GmbH (AS8596), Hutchison Global Communications (AS9304), I.T.E.N.O.S. GmbH (AS33808), IGN Electronics GmbH (AS48484), Iguane Studio SARL (AS39605), Infomex Sp. z o.o. (AS48559), INFOnline GmbH (AS43407), Innsbrucker Kommunalbetriebe AG (AS31510), Inter Fiber s.r.o. (AS48268), internet4YOU GmbH & Co. KG, Germany (AS29014), intersaar GmbH (AS12941), Invitel Tavkozlesi Zrt. (AS12301), IP Transit Inc. (AS46786), iPlace Internet & Network Services GmbH (AS29545), ISPpro Internet KG (AS35366), ITD Network Bulgarian ISP (AS9070), IT-Gate.NET (AS12779), IX Reach Ltd, UK (AS43531), Jaguar Network SAS (AS30781), JSC Company TransTeleCom (AS20485), JSC GLOBALNET (AS31500), JSC Silknet (AS35805), JSC TRC FIORD (AS28917), JSC Z-Telecom (AS41733), Justin.tv, Inc. (AS46489), KEVAG Telekom GmbH (AS12360), Keyweb AG (AS31103), KGT new media (AS48039), KielNET GmbH Gesellschaft fuer Kommunikation (AS25295), Knipp Medien und Kommunikation GmbH (AS8391), KPN Internet Backbone (AS286), Kuwait Data Center co. (AS43852), KVANT-TELECOM CJSC (AS43727), Kyivstar GSM (AS15895), LATTELEKOM-APOLLO (AS12578), Limited liability company Mail.Ru (AS47764), Lirex net EOOD (AS8262), LLC Nauka-Svyaz (AS8641), Logosoft d.o.o. (AS16178), LWLcom GmbH (AS50629), Magyar Telekom plc. (AS5483), Marcel Edler trading as Optimate-Server (AS197043), Megaspace IS GmbH (AS34624), Moldtelecom SE (AS8926), Multimedia Polska Sp.z o.o. (AS21021), Multiplay AS Number (AS35028), NAITWAYS s.a.r.l. (AS57119), NET1 Ltd. (AS43561), Netcom Kassel (AS20810), Neterra Ltd. (AS34224), Netrouting Data Facilities (AS47869), Netsign GmbH (AS31078), Network of MIVITEC GmbH (AS41412), NEU Telecom & Technologies (AS47887), Neue Medien Muennich GmbH (AS34788), Nianet A/S (AS31027), Novatel Eood (AS41313), NTRnet s.r.l. (AS47358), OJSC MegaFon (AS31133), OJSC Rostelecom (AS12389), OJSC Vimpelcom (AS3216), Opteamax UG (haftungsbeschraenkt),

(AS48200), PBX-network GmbH (AS50189), Premiere Global Services (AS39915), Primetel PLC (AS8544), PRIVATE JOINT-STOCK COMPANY FARLEP-INVEST (AS12883), regio iT aachen GmbH (AS34928), regio[.NET] (AS8319), regio[.NET] (AS8804), Rehwork GmbH (AS49854), RelAix Networks GmbH (AS34953), Rial Com JSC (AS34456), RIPE Network Coordination Center (AS25152), Rockenstein AG (AS8823), ROMTE-LECOM S.A (AS9050), RusComNet Ltd. (AS21414), Russian Institute for Public Network (AS42385), SAP AG (AS12510), Serverel Corp. (AS50245), SIA Digitalas Ekonomikas Attistibas Centrs (AS12993), Sify Limited (AS9583), Signet B.V. (AS28878), SkyVision Network Services (AS8513), SoftLayer Technologies Inc. (AS36351), Spectrum NET Jsc (AS8717), SpeedyLine LTD (AS49342), StarNet Moldova (AS31252), starttelecom.ru (AS8744), synaix Gesellschaft fuer angewandte Informations-Technologien mbH (AS24582), SysEleven GmbH (AS25291), T-Com Croatia Internet network (AS5391), TDFPMM SMARTJOG SAS (AS43646), Telecom Luxembourg S.A. (AS197264), Telefonica Backbone Autonomous System (AS12956), TELEKOM SRBIJA a.d. (AS8400), Telekommunikation Lindau (B), GmbH (AS47297), TelemaxX Telekommunikation GmbH Autonomous System (AS12843), Telewizja Kablowa Koszalin (AS30975), TELIKO-AS# (AS29037), Telindus S.A (AS56665), TEO LT AB Autonomous System (AS8764), Terremark (AS23148), The NetAssist autonomous system (AS29632), TKP S.A. is 3S.pl network operator. (AS31242), TMR IP service and TMR customer networks (AS12329), Trade Haven GmbH (AS20899), Trentino Network srl (AS12835), TripleT Internet Internet service provider Bangkok (AS45758), True Records Inc. (AS47328), TV1 GmbH (AS51795), Ukrainian Academic and Research Network (AS3255), UNILINK Ltd (AS44053), USTREAM.TV INC (AS29834), Vectra Technologie S.A. Autonomous System (AS29314), VKontakte Ltd (AS47541), Voxility SRL (AS39743), VR Netze GmbH (AS42605), Vse dlya vorot Ltd (AS48297), W-IX LTD (AS50384), WAVESPEED LTD (AS35432), WEB-DISCOUNT Internetdienstleistungen (AS24637), Websense Hosted Security Network (AS44444), Wer liefert was ? (AS12531), Wikia, Inc. (AS22300), WITCOM Wiesbadener Informations- und Telekommunikations GmbH (AS28676), Yandex LLC (AS13238), Zen Systems (AS28717), Zylon Internet Services vof (AS8312).

Uber die Peeringverbindungen werden ca. 20% der weltweiten IPv4 Netze und ca. 80% ¨ der weltweiten IPv6 Netze erreicht; hieruber wird ca. 50% des Verkehrs ausserhalb des ¨ BelWü geroutet.

Eine Übersicht über die Prefixverteilung befindet sich in der folgenden Tabelle. Alle Angaben sind gerundet. In Klammern steht jeweils wie viele Prefixe empfangen wurden, vor der Klammer wie viele Prefixe über den Peer bevorzugt werden.

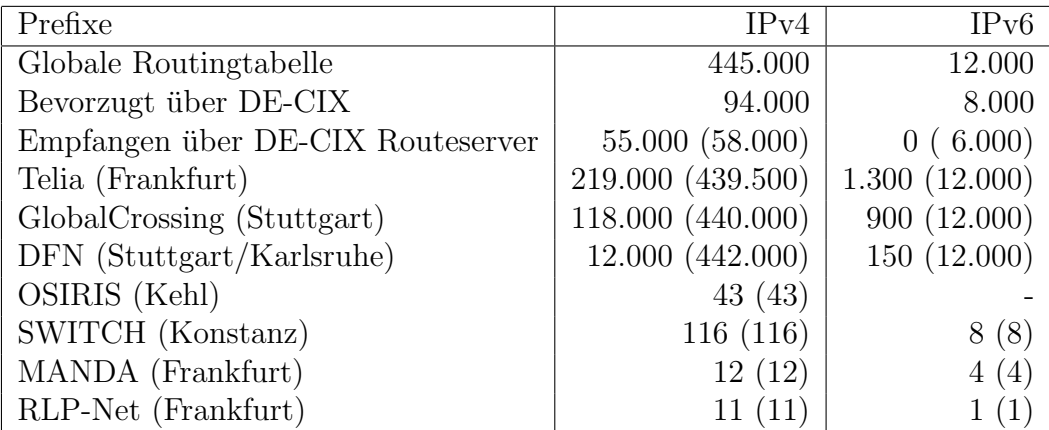

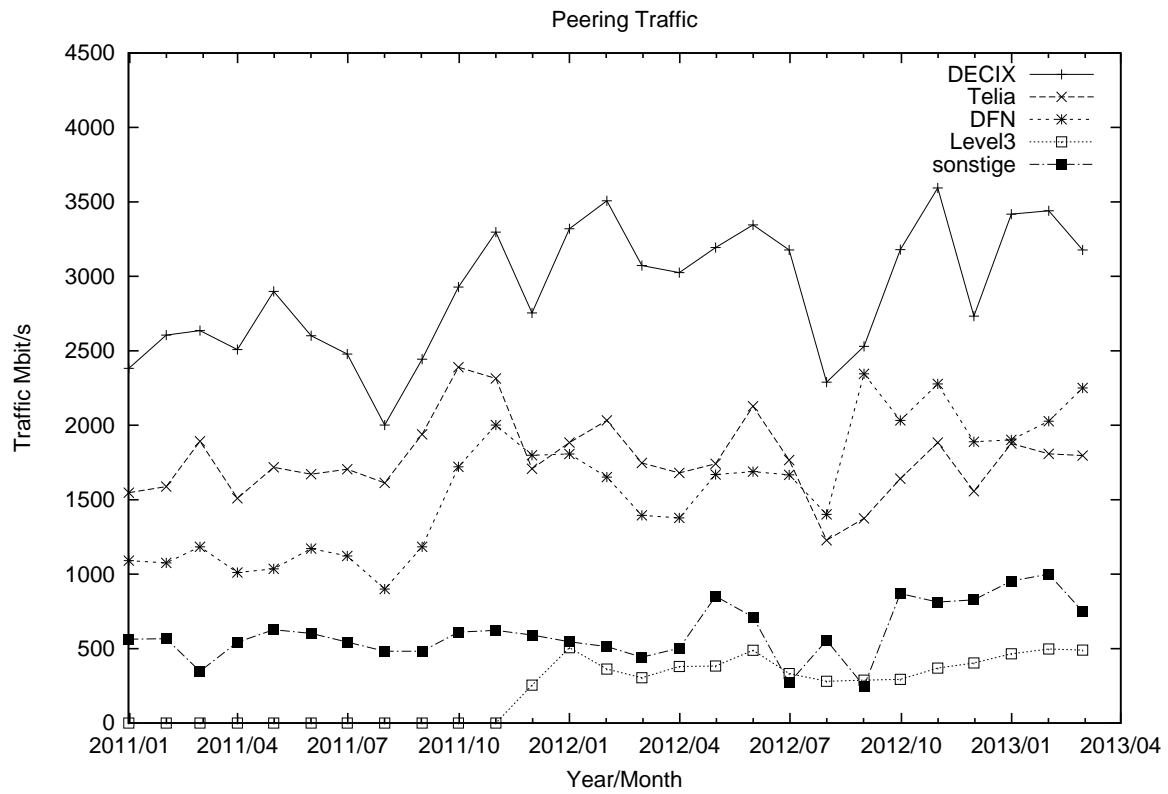

Der Verkehr nach außen verteilt sich folgendermassen (MBit/s Summe IN+OUT, IN/OUT):

|       |      | <b>DECIX</b> |      | Telia    |      | <b>DFN</b> | Level3       |         | $S-IX$       |        | andere Peerings |         | Summe |           |
|-------|------|--------------|------|----------|------|------------|--------------|---------|--------------|--------|-----------------|---------|-------|-----------|
| 10/11 | 2928 | 1723/1205    | 2390 | 741/1648 | 1721 | 1284/436   | $\mathbf{0}$ | 0/0     | 0            | 0/0    | 611             | 194/416 | 7652  | 3945/3707 |
| 11/11 | 3297 | 2078/1219    | 2314 | 838/1476 | 2001 | 1537/464   | $\theta$     | 0/0     | $\mathbf{0}$ | 0/0    | 623             | 224/398 | 8237  | 4678/3558 |
| 12/11 | 2754 | 1691/1062    | 1708 | 690/1017 | 1799 | 1375/424   | 255          | 88/166  | $\mathbf{0}$ | 0/0    | 591             | 189/402 | 7109  | 4035/3074 |
| 01/12 | 3320 | 2027/1292    | 1884 | 740/1143 | 1807 | 1385/422   | 506          | 143/362 | $\theta$     | 0/0    | 546             | 173/373 | 8065  | 4471/3593 |
| 02/12 | 3507 | 2044/1462    | 2033 | 787/1245 | 1652 | 1208/443   | 363          | 0/363   | $\mathbf{0}$ | 0/0    | 514             | 172/342 | 8070  | 4212/3857 |
| 03/12 | 3073 | 1886/1187    | 1747 | 719/1027 | 1395 | 1006/388   | 304          | 0/304   | $\mathbf{0}$ | 0/0    | 442             | 148/294 | 6963  | 3761/3202 |
| 04/12 | 3025 | 1860/1164    | 1680 | 693/987  | 1378 | 1033/345   | 380          | 148/232 | $\mathbf{0}$ | 0/0    | 503             | 175/327 | 6969  | 3911/3057 |
| 05/12 | 3194 | 2024/1170    | 1741 | 763/978  | 1669 | 1166/502   | 383          | 149/233 | $\mathbf{0}$ | 0/0    | 851             | 282/569 | 7841  | 4387/3453 |
| 06/12 | 3346 | 2074/1271    | 2128 | 821/1307 | 1688 | 1176/511   | 489          | 116/373 | $\Omega$     | 0/0    | 712             | 240/471 | 8365  | 4429/3935 |
| 07/12 | 3177 | 2060/1117    | 1766 | 794/972  | 1667 | 1112/554   | 332          | 91/240  | 109          | 16/92  | 619             | 270/348 | 7672  | 4347/3325 |
| 08/12 | 2289 | 1550/739     | 1228 | 604/624  | 1401 | 922/479    | 281          | 84/196  | 82           | 12/69  | 556             | 225/331 | 5839  | 3399/2439 |
| 09/12 | 2530 | 1754/775     | 1374 | 675/699  | 2345 | 1546/798   | 288          | 93/194  | 147          | 21/125 | 654             | 248/406 | 7340  | 4340/2999 |
| 10/12 | 3179 | 2322/856     | 1641 | 921/720  | 2033 | 1387/645   | 293          | 110/182 | 204          | 27/177 | 870             | 364/506 | 8222  | 5134/3088 |
| 11/12 | 3594 | 2564/1029    | 1884 | 1083/800 | 2278 | 1664/613   | 369          | 181/187 | 224          | 30/194 | 812             | 312/500 | 9164  | 5836/3327 |
| 12/12 | 2733 | 1906/827     | 1557 | 843/713  | 1889 | 1260/629   | 403          | 243/160 | 176          | 24/152 | 827             | 304/522 | 7588  | 4582/3005 |
| 01/13 | 3418 | 2530/888     | 1877 | 1053/823 | 1902 | 1463/438   | 465          | 308/157 | 229          | 31/198 | 954             | 281/672 | 8848  | 5669/3178 |
| 02/13 | 3441 | 2544/896     | 1808 | 970/837  | 2027 | 1550/476   | 497          | 337/160 | 211          | 28/183 | 1000            | 353/646 | 8986  | 5785/3200 |
| 03/13 | 3177 | 2279/898     | 1796 | 921/874  | 2250 | 1697/553   | 490          | 327/162 | 204          | 26/177 | 750             | 322/427 | 8668  | 5575/3093 |
|       |      |              |      |          |      |            |              |         |              |        |                 |         |       |           |

### 6.2. Schulen

Derzeit sind 2261 Schulen an das BelWü angebunden. Dabei werden folgende Zugangsmöglichkeiten genutzt, wobei Schulen teilweise auch mehrere verwenden (z.B. für Verwaltungs- bzw. pädagogisches Netz):

- 327 Anschlüsse werden über Stadtnetze realisiert.
- $\bullet$  243 Anschlüsse werden über Funk- bzw. Standleitungen verwirklicht.
- 2696 Anschlüsse werden über DSL-Provider und Kabel-Provider verwirklicht.

1965 (Zunahme 42) Schulen nutzen den BelWü-Maildienst und/oder das BelWü-Webhosting (nur Mail: 1446 (Zunahme 41), nur Web: 1636 (Zunahme 21)).

## A. Reisen und Kontakte, Vorträge

- 1. BelWü-AK2 in Stuttgart.
- 2. Cisco Live in London.
- 3. TF-NOC Workshop in Posen/Polen.
- 4. eduPERT Workshop in Wien.
- 5. Monatliche eduPERT Telcos.
- 6. Dreitägiger eduPERT Workshop und Training in Zürich.
- 7. Vorstellung Arbor NetFlow Appliance.
- 8. Zweitägiger Optical Workshop bei Pan Dacom Direkt in Dreieich.
- 9. 25-Jahrefeier von SWITCH in Zürich.
- 10. S-IX Stammtisch in Stuttgart.
- 11. Workshop Cisco PI bei Cisco in Stuttgart.
- 12. Workshop Metro Ethernet bei Cisco in Stuttgart.
- 13. Cisco TechDay bei Cisco in Stuttgart.
- 14. Telefonkonferenz Pandacomdirekt, Bechtle, Cube-Optics wegen wegen Verbindung Ravensburg-Sigmaringen.
- 15. 100 GE-Test (Ekinops) in Karlsruhe.
- 16. Aufbau und Abnahe Stuttgarter Vieleck mit Pandacomdirekt.
- 17. 15. Deutscher Perl-Workshop in Berlin.
- 18. Moodlemoot in Wien.
- 19. DFN Mitgliederversammlung in Bonn.
- 20. Arbeitstreffen mit JDSU (Messgerät).
- 21. Arbeitstreffen mit der HS Heilbronn bzgl. 10GE Anbindung und Layer-2 VPNs zwischen Standorten.
- 22. Telco HS Konstanz bzgl. 10GE Anbindung.
- 23. Telco/Treffen/Umbau HS Furtwangen, 10GE Anbindung und Layer-2 VPN.
- 24. Arbeitstreffen mit SAP-Berater, Kultusministerium, Löffelhardt, EMC, Netapp, circular, Oracle, cisco u.a.
- 25. Störungsbehebung bzw. Neuinstallationen bzw. Umbauten (teilweise mehrfach) in Böblingen, Esslingen, Freiburg (2), Furtwangen, Heilbronn, Künzelsau (2), Ludwigsburg (2), Nürtingen, Reutlingen (2), Rottenburg, Schwäbisch Hall, Schwenningen, Trossingen, Tubingen (2), Ulm. ¨

# B. Ausfallstatistik

Die Verfügbarkeit von 746 Leitungen im BelWü betrug vom 26.09.2012 bis 02.04.2013 99,96 %.

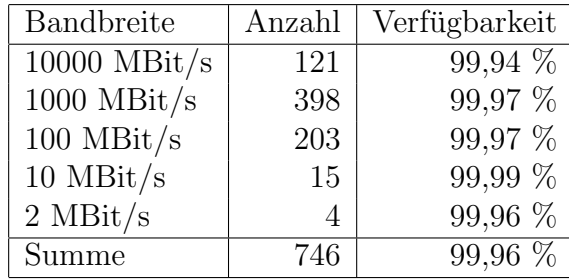

Grundlage ist die Abfrage der Interfaces der Router per Netzwerkmanagementstation von Stuttgart aus mit einem Meßintervall von ca. 10 Minuten. Diese Abfragetopologie bewirkt, dass ein weiterer Leitungsausfall hinter einem Leitungsausfall (von Stuttgart aus gesehen) nicht erfaßt wird.

Bandbreite: 10000 MBit/s, Verfügbarkeit 99,94  $%$ 

| _aal_00000_00002_               | 100.000 TE hdh-dhbw-1                                  |
|---------------------------------|--------------------------------------------------------|
| _aal_00000_00003_               | 99.609 TE kue-hs-1                                     |
| _aal_00000_00004_               | 99.897 TE sgd-ph-1                                     |
| _alb_00000_00004_               | 100.000 TE tue-wae-1                                   |
| _alb_00000_00005_               | 100.000 TE sig-hs-1                                    |
| _bib_00000_00001_               | $100.000$ TE ulm-n25-1                                 |
| _bib_00000_00002_               | $99.982$ TE wei-hs-1                                   |
| $_{\rm ess\_00000\_00001\_}$    | 100.000 TE stu-al30-1                                  |
| $-$ ess $-00000 - 00002$        | 99.620 TE nue-hs-1                                     |
| $-$ ess $-10205-00001-$         | 100.000 TE HS-Esslingen $(1/2)$                        |
| $-$ ess $-10205-00002-$         | 100.000 TE HS-Esslingen $(2/2)$                        |
| _fdh_00000_00001_               | 100.000 TE kon-rz-1                                    |
| _fdh_00000_00002_               | $100.000$ TE rav-dhbw-1                                |
| $_\mathrm{fra\_00000\_00001\_}$ | 99.930 TE man-schl-1 (via Versatel LWL, Ch. 23)        |
| _fra_00000_00002_               | 99.930 TE man-schl-1 (via Versatel LWL, Ch. 29)        |
| _fra_00000_00004_               | 100.000 TE man-rz-1 (10GE Frankfurt Mannheim, via RLP- |
| fra_00001_00001_                | 100.000 TE Telia (global transit)                      |
| fra_00002_00001_                | 100.000 TE DE-CIX Peering-Switch                       |
| _frb_00000_00001_               | 99.890 TE kon-rz-1 (via Versatel DWDM)                 |
| _frb_00000_00011_               | 99.996 TE ofg-hs-1                                     |
| _frb_00000_00016_               | 100.000 TE loe-dhbw-1                                  |
| _frb_00000_00017_               | 99.996 TE kar-rz-1                                     |
| _frb_00000_00019_               | 99.938 TE kar-bib-1                                    |
| _frb_00000_00022_               | 100.000 TE frb-rz-1                                    |
| frb <sub>-10101-00004</sub>     | 100.000 TE Uni-Freiburg                                |
|                                 |                                                        |

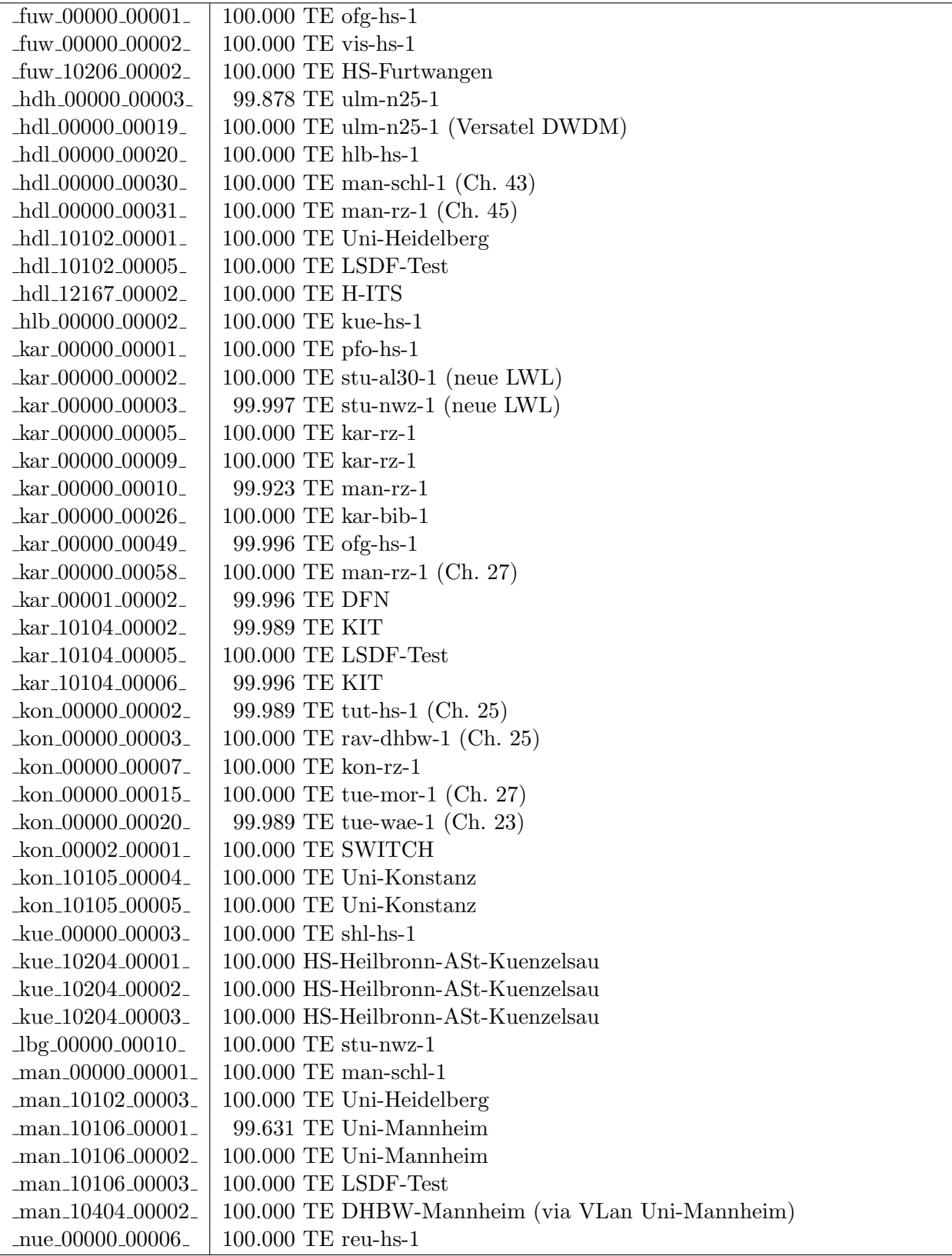

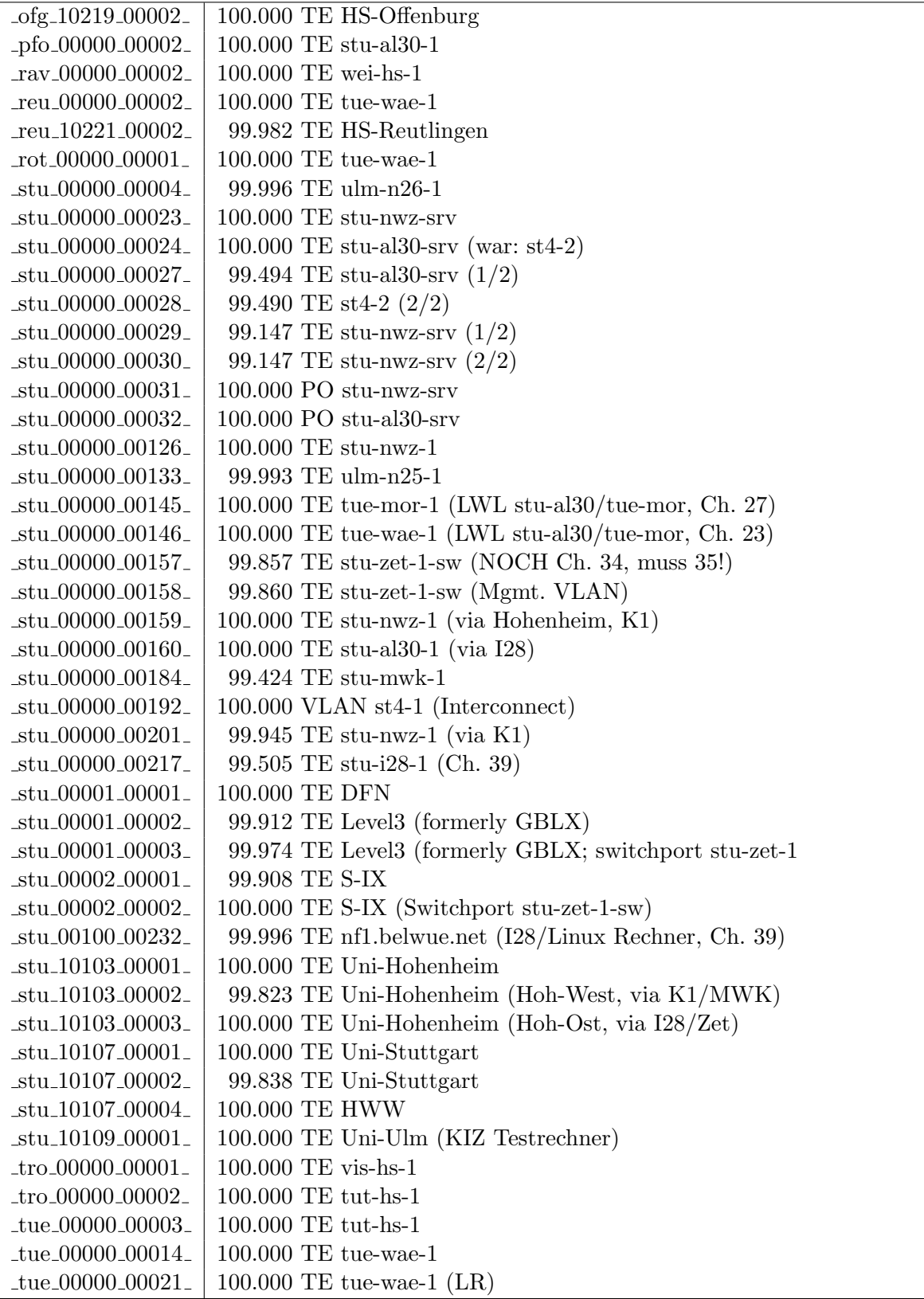

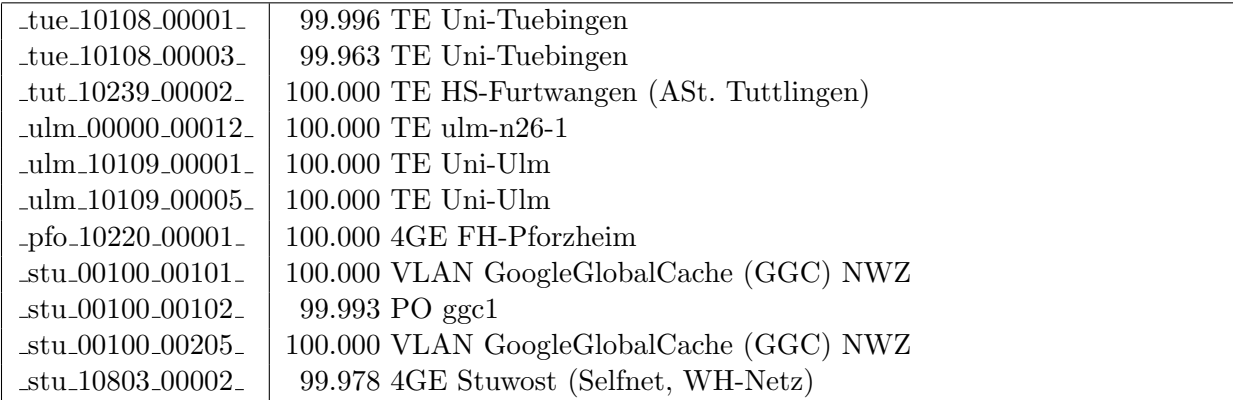

Bandbreite: 1000 MBit/s, Verfügbarkeit 99,97  $\%$ 

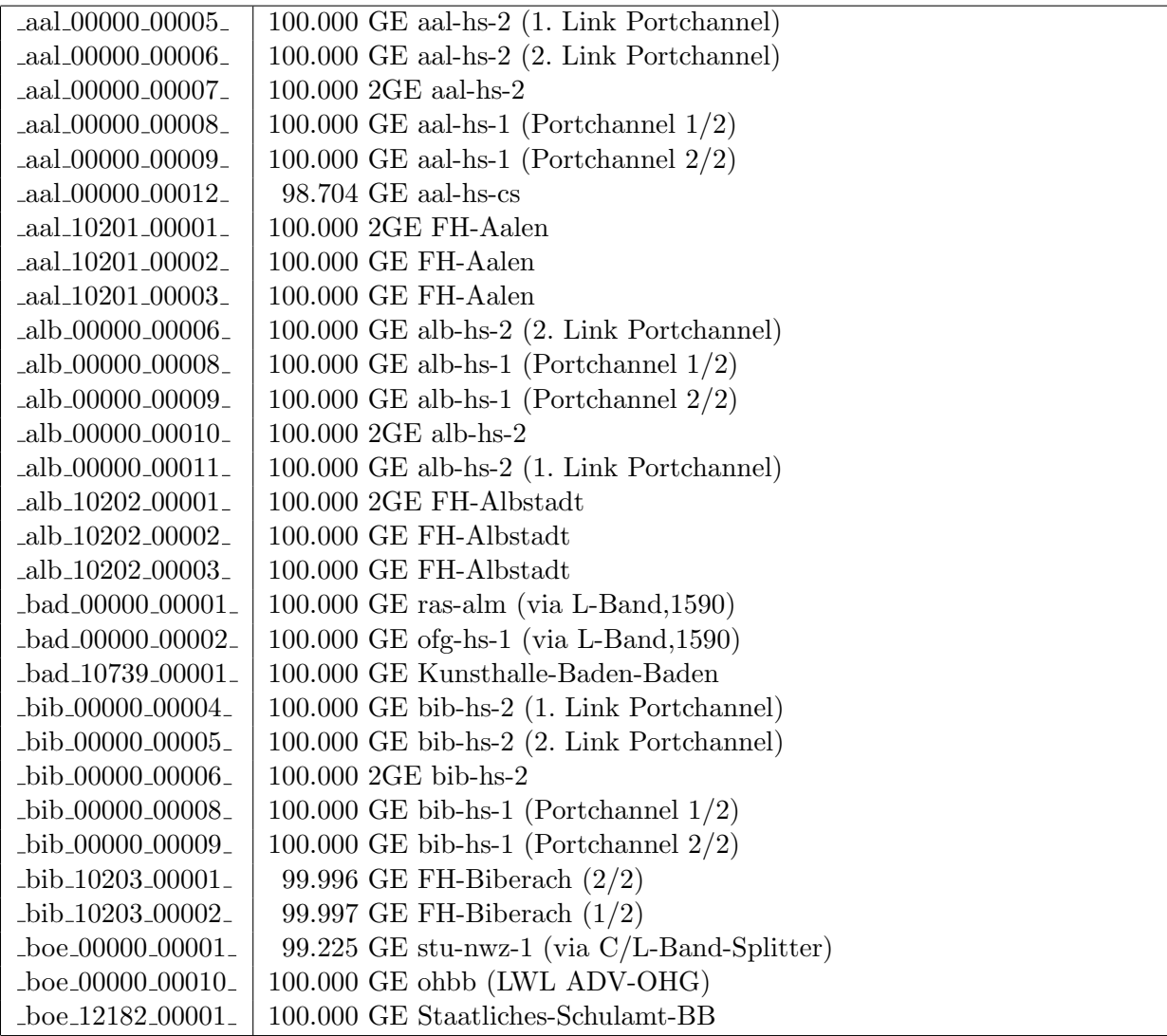

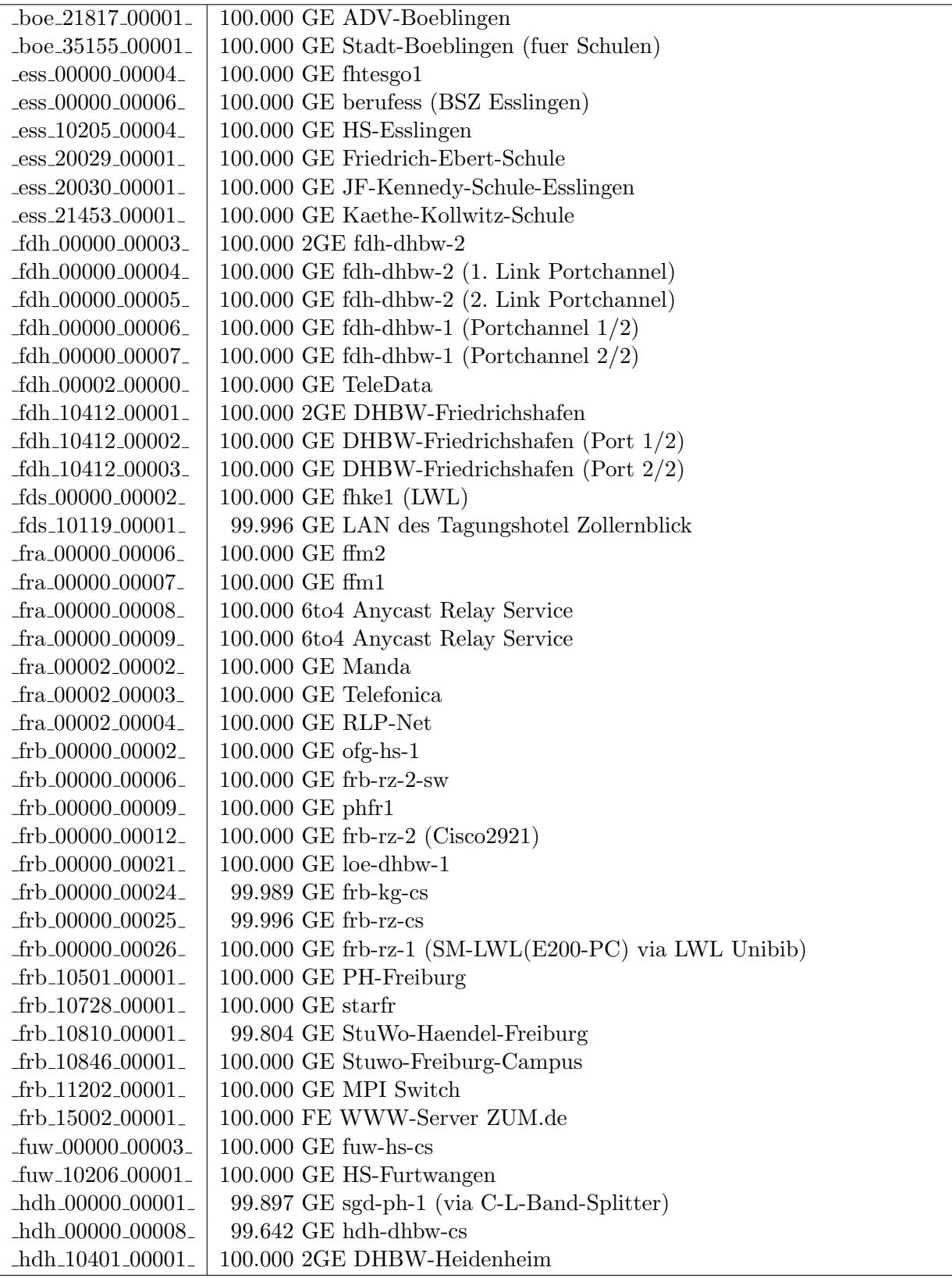

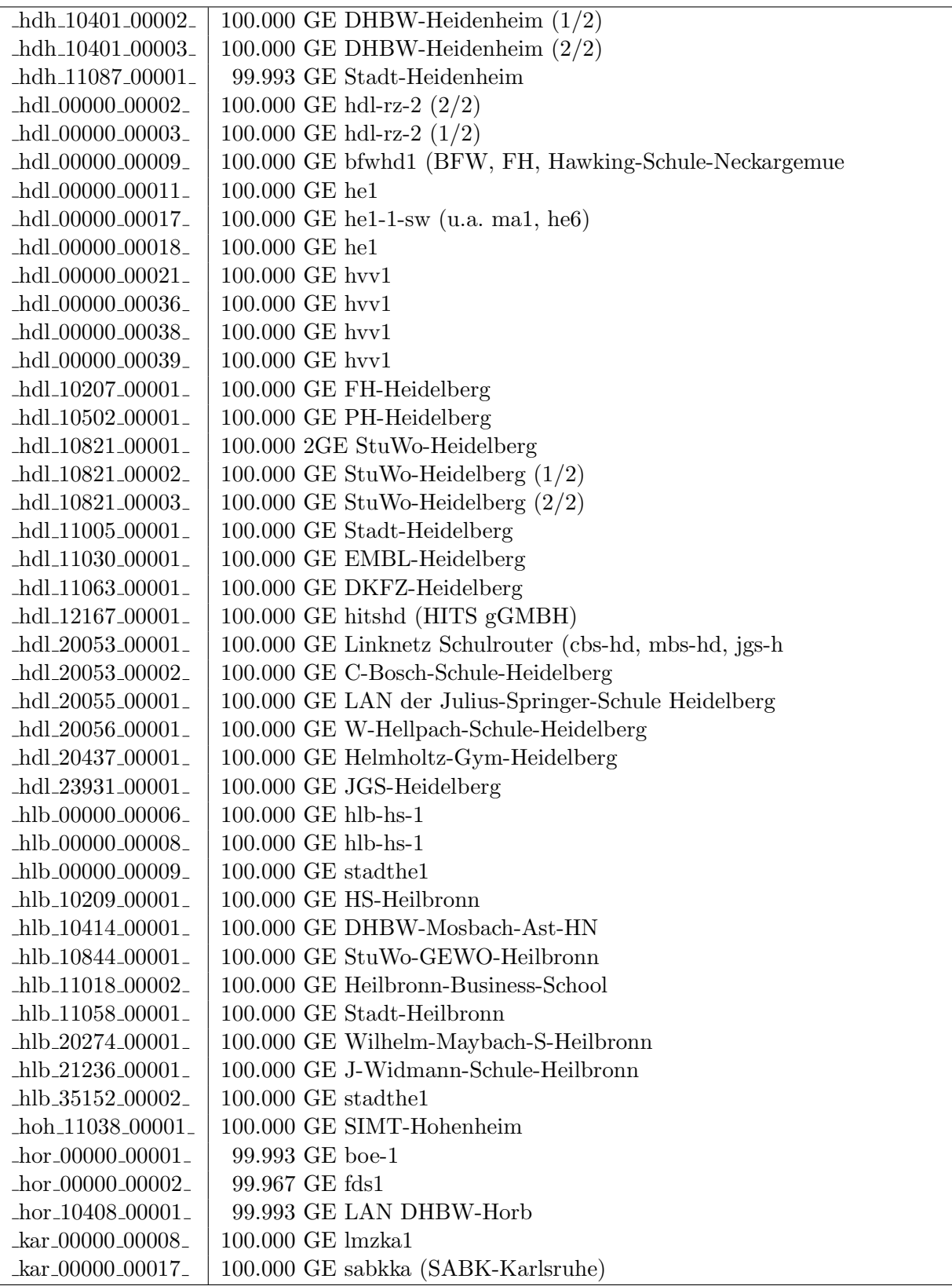

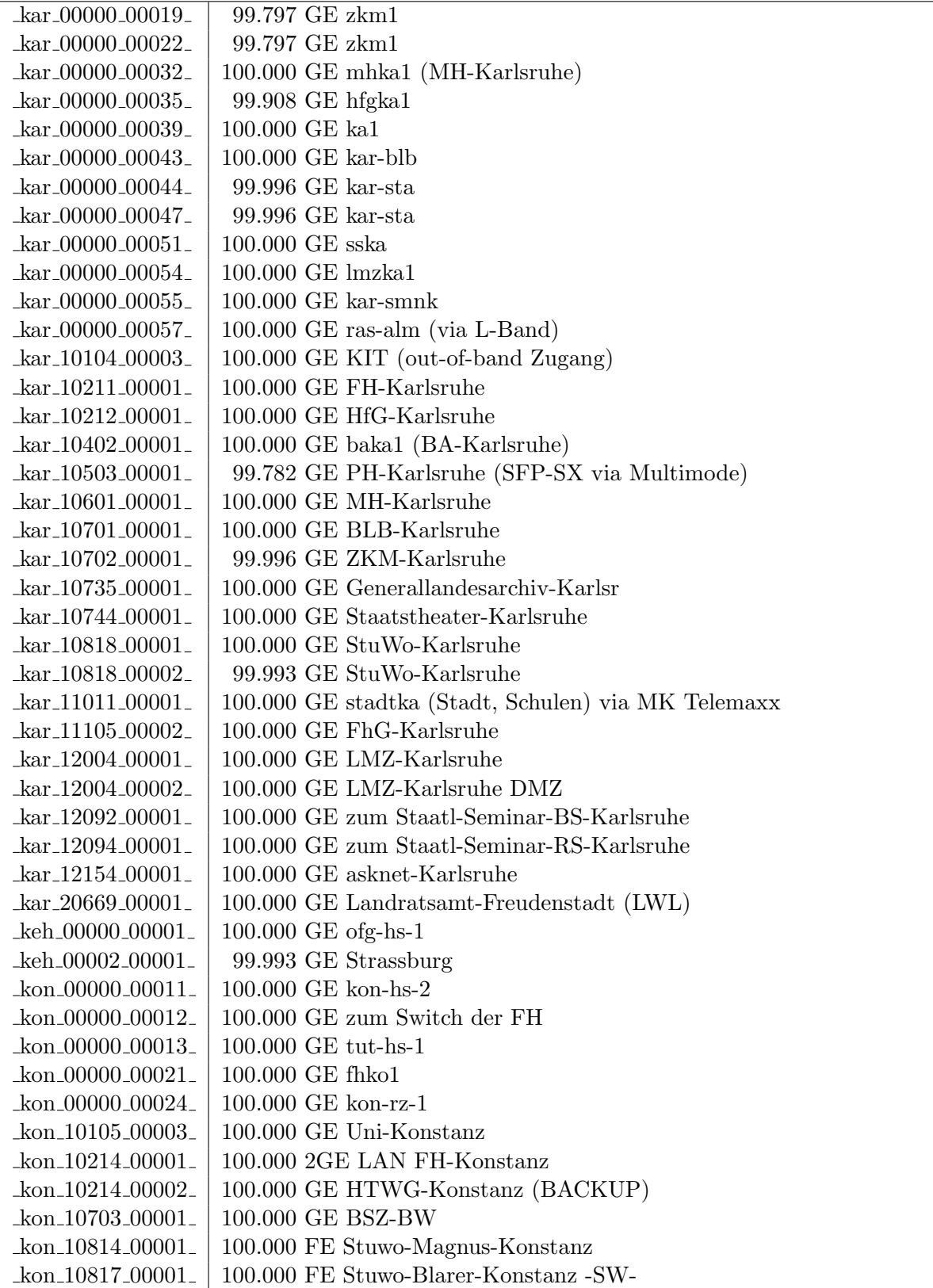

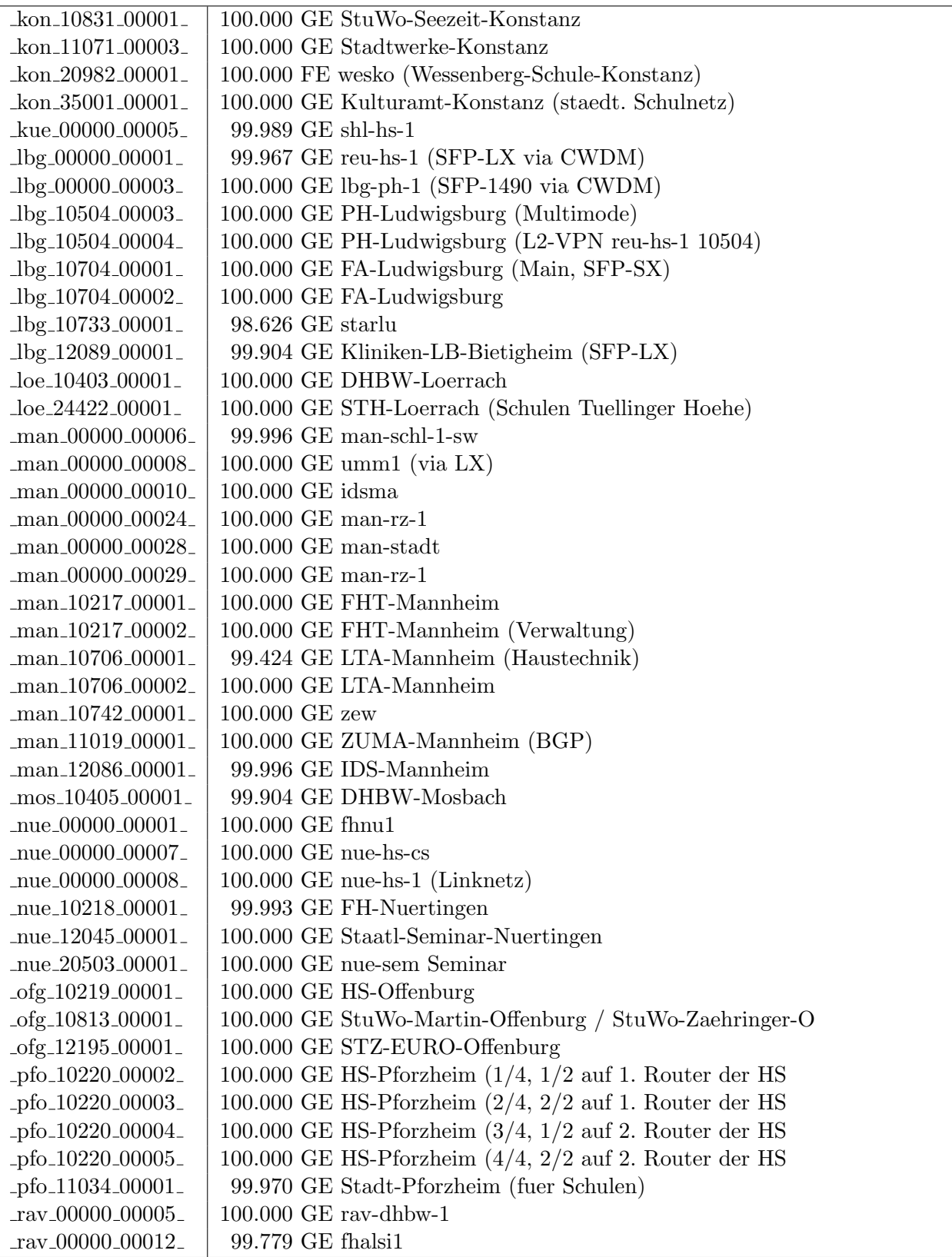

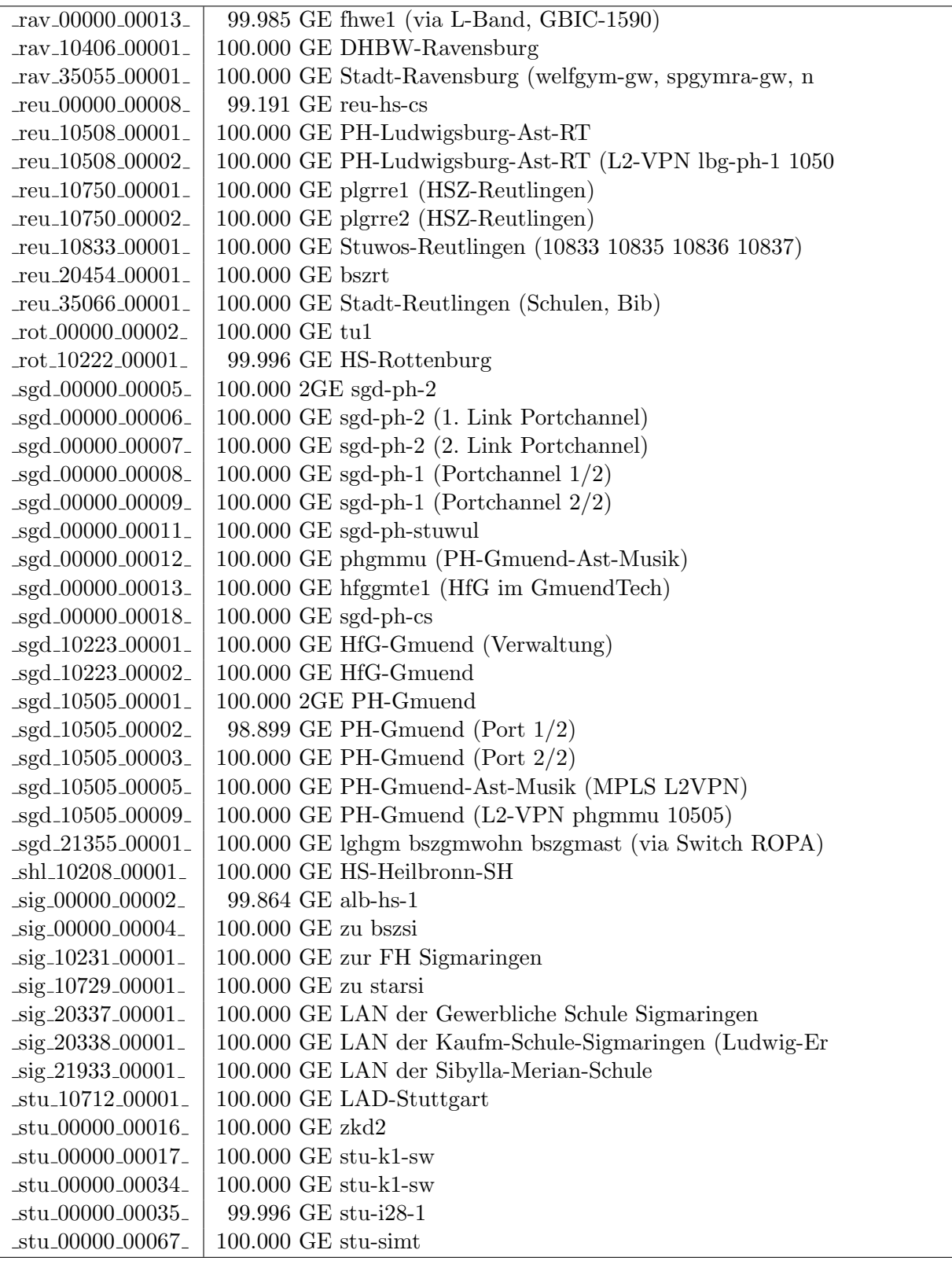

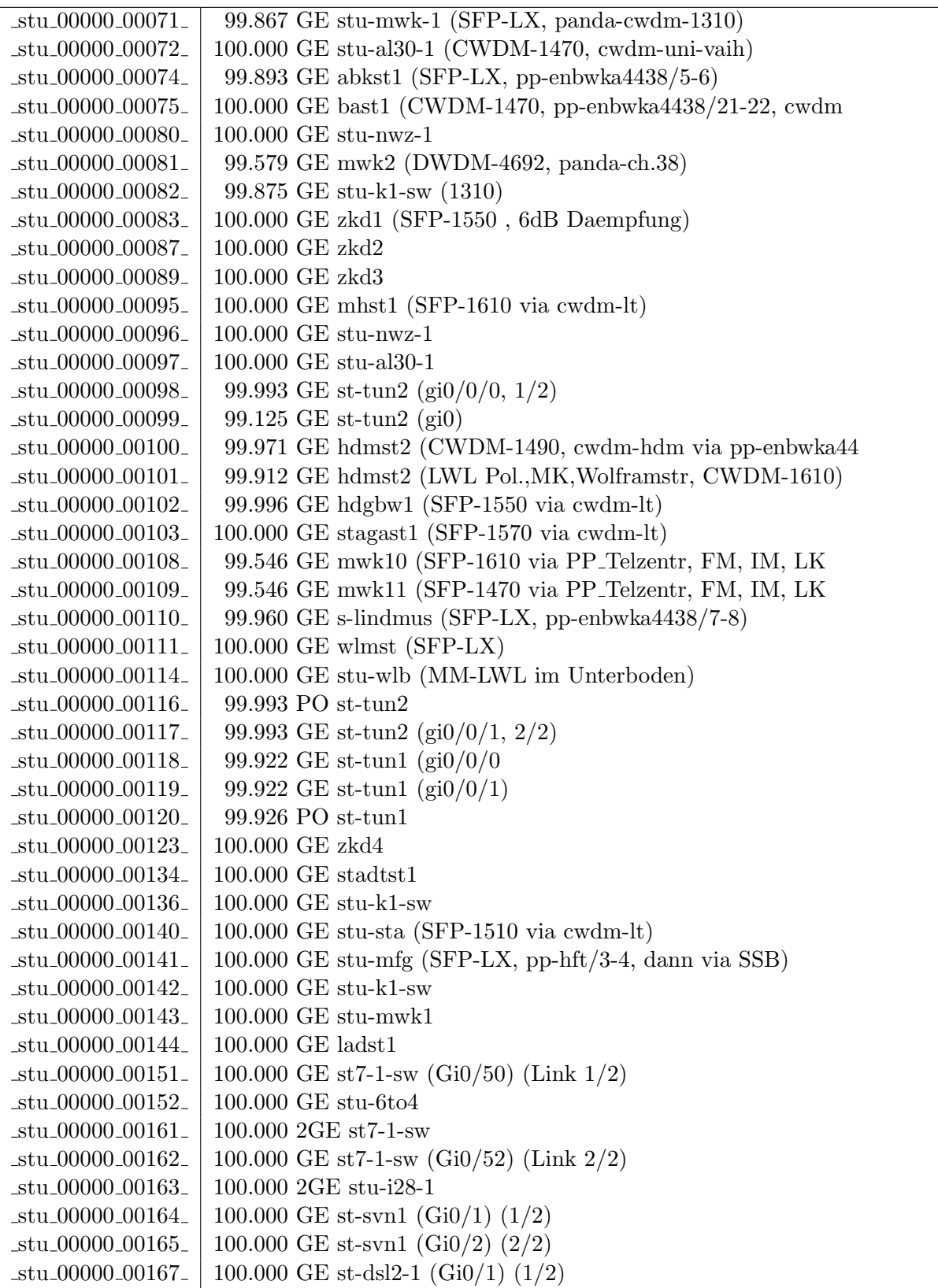

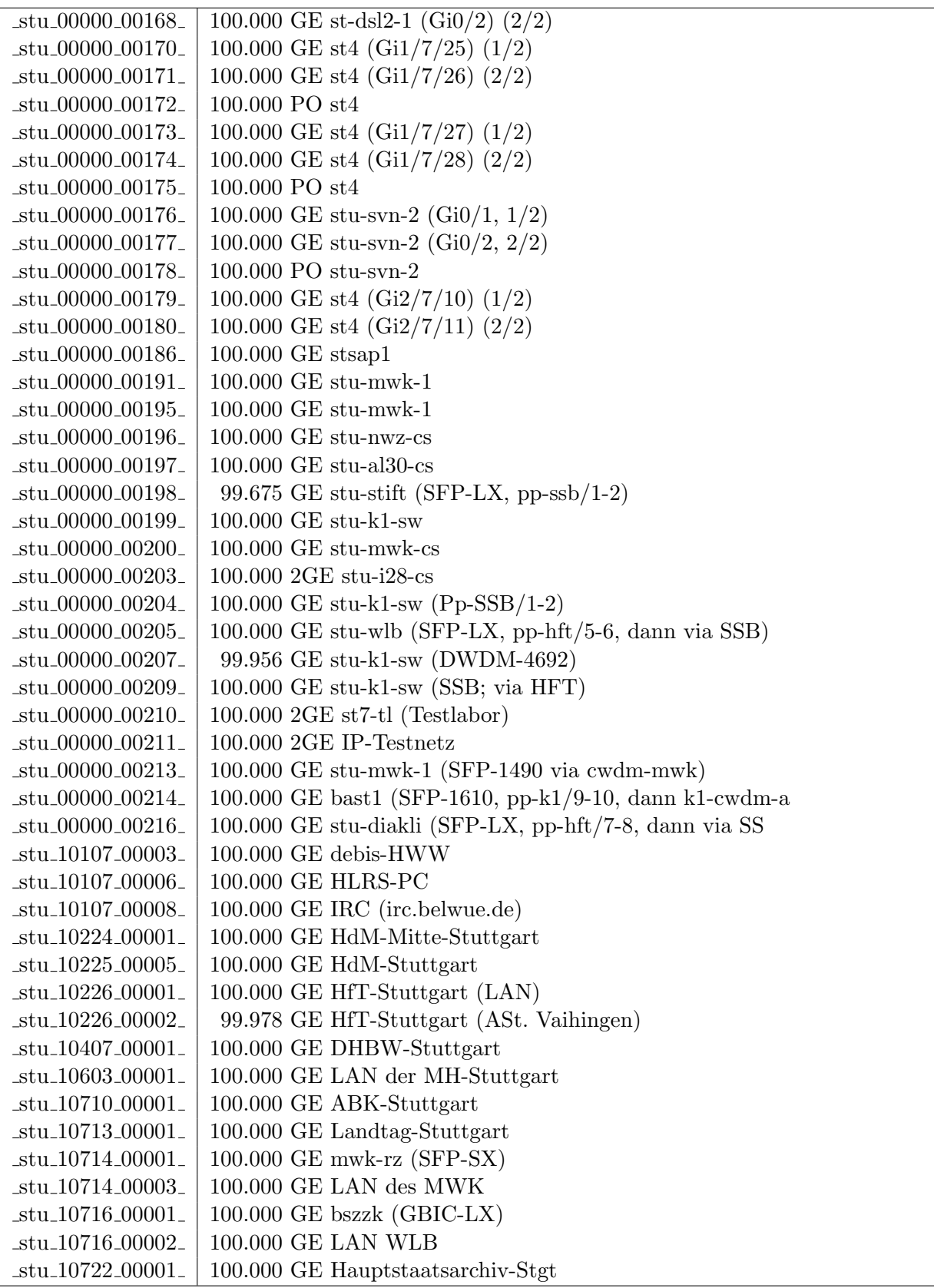

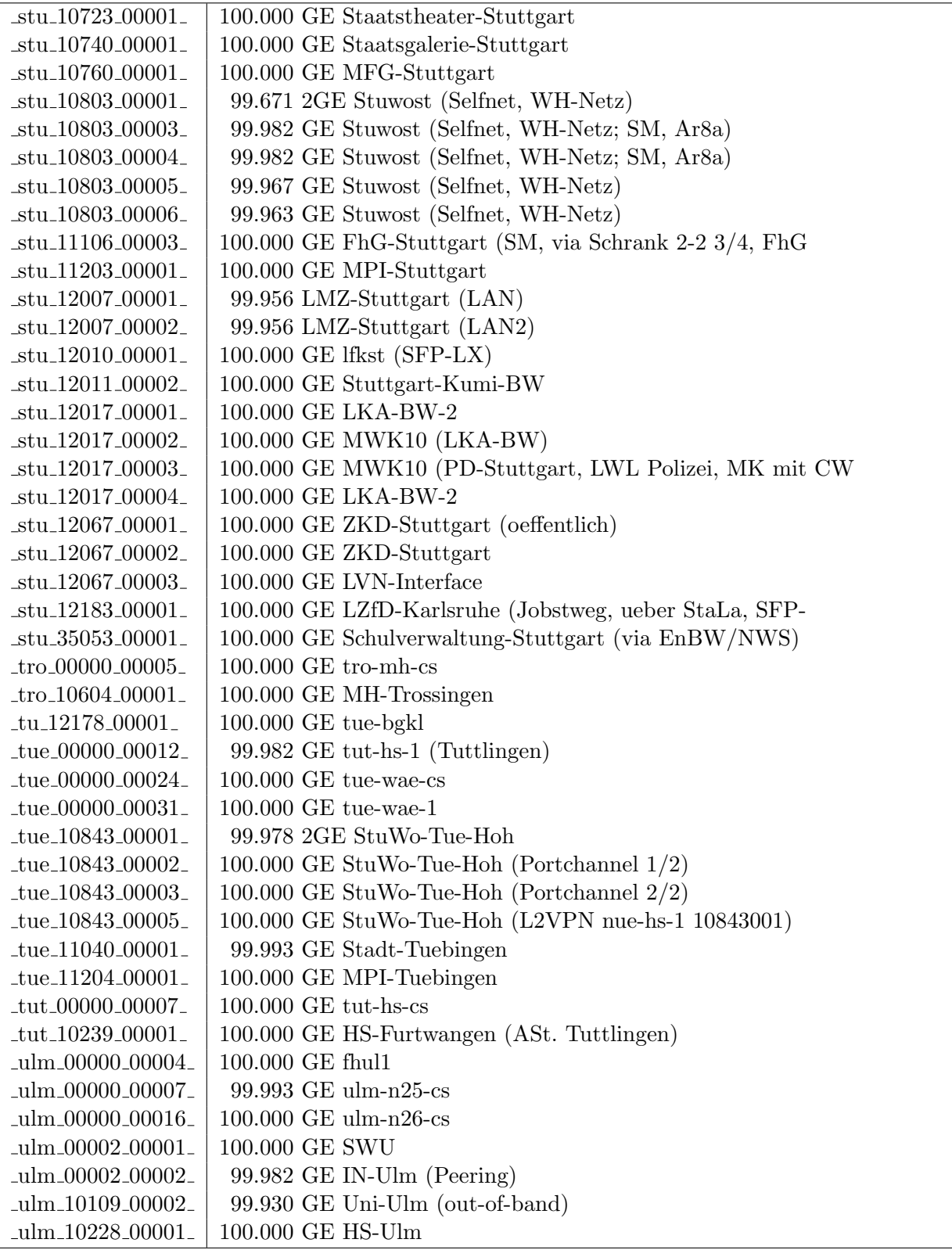

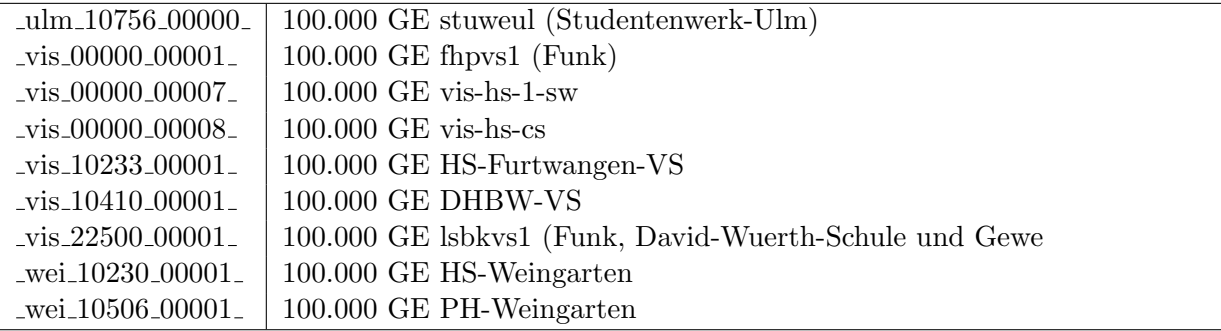

Bandbreite: 100 MBit/s, Verfügbarkeit 99,97  $\%$ 

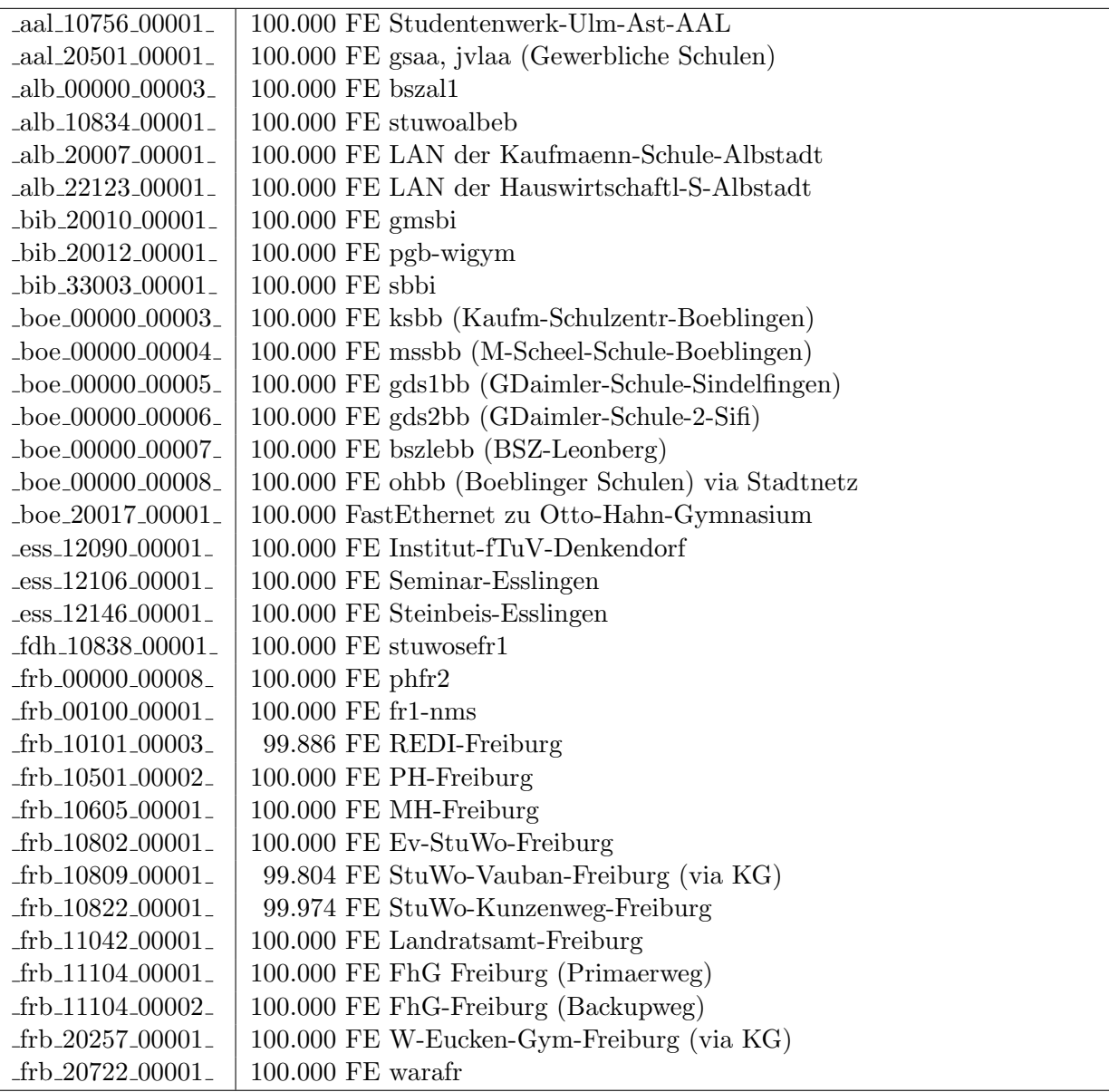

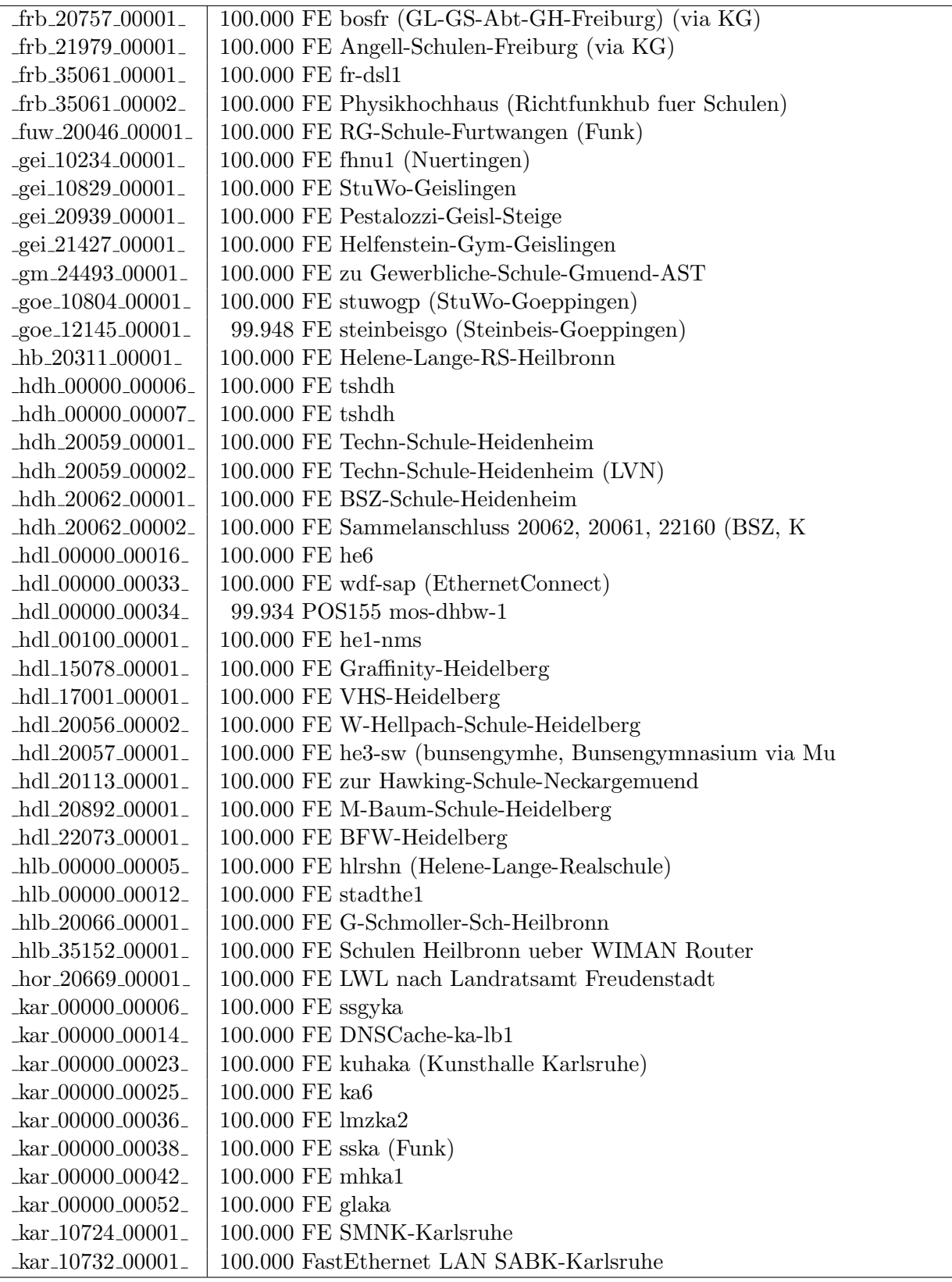

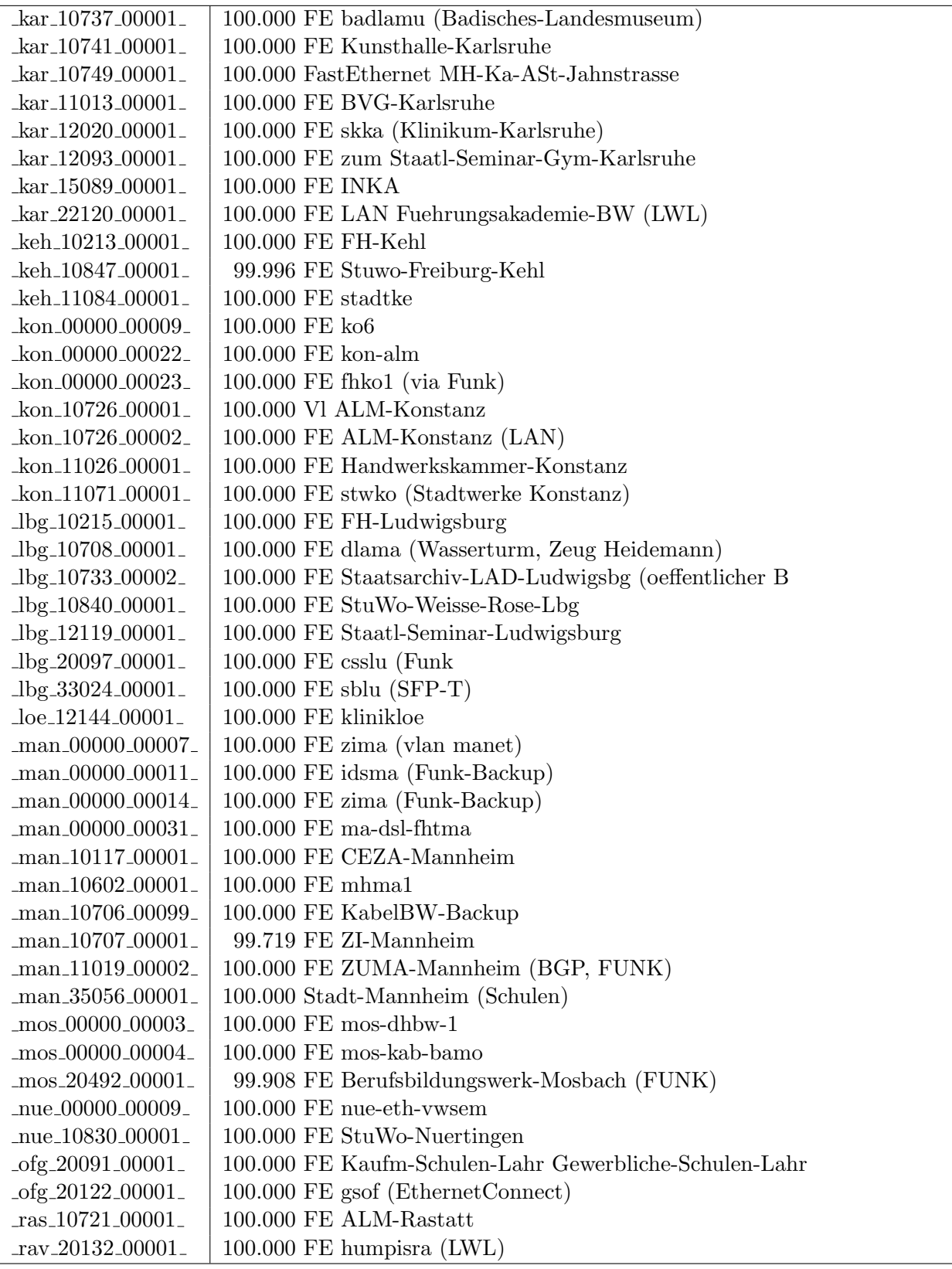

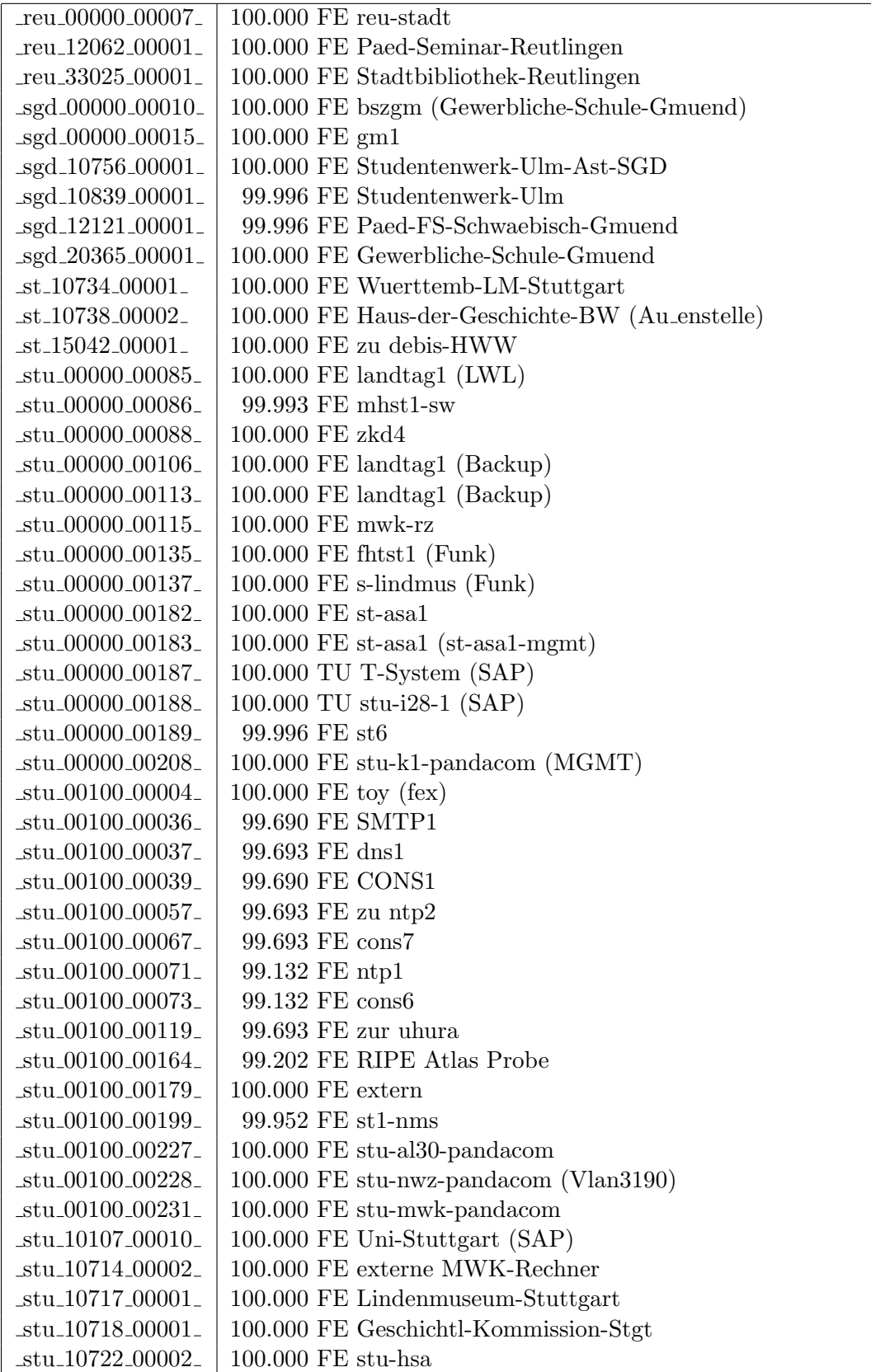

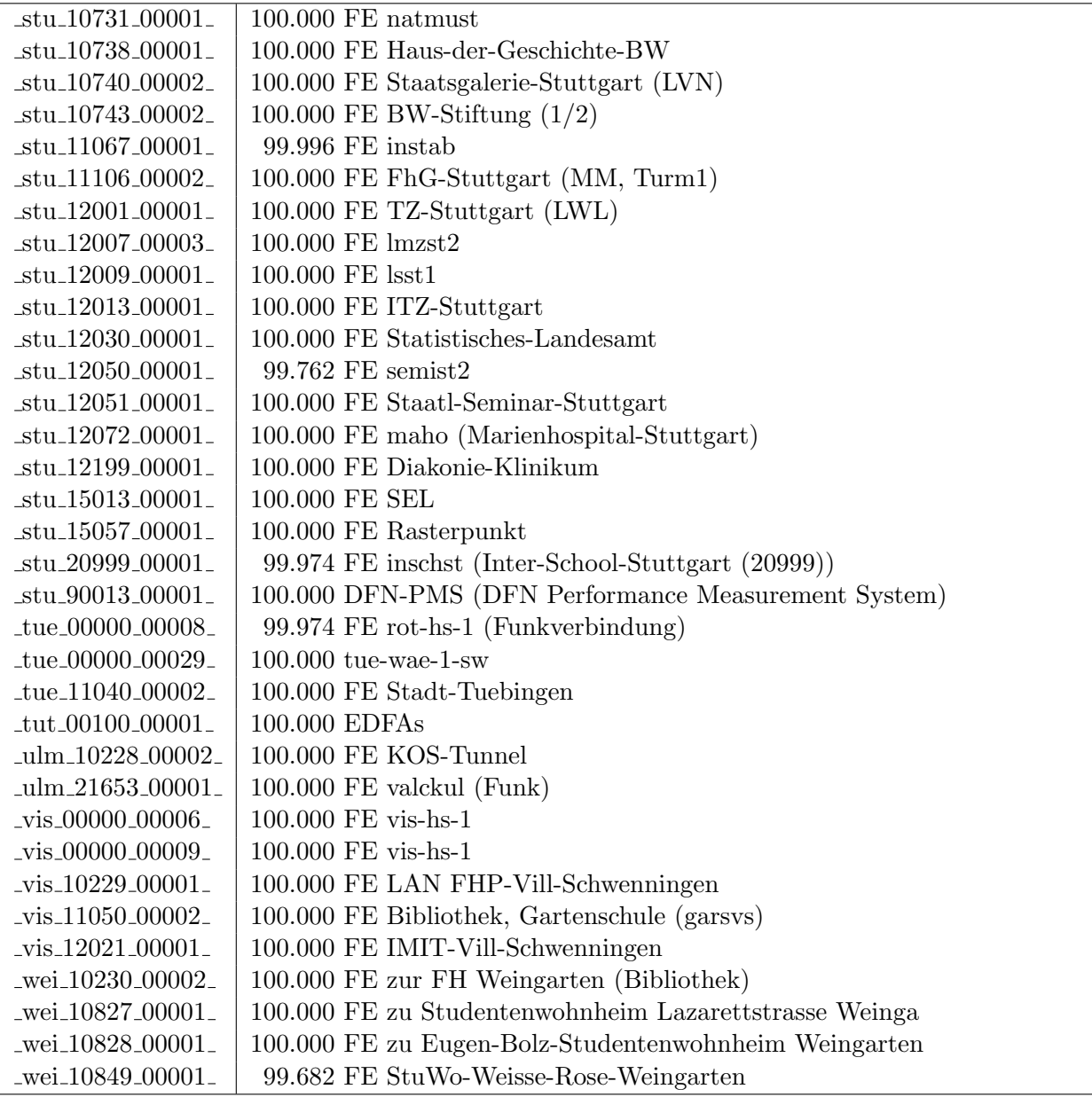

Bandbreite: 10 MBit/s, Verfügbarkeit 99,99  $\%$ 

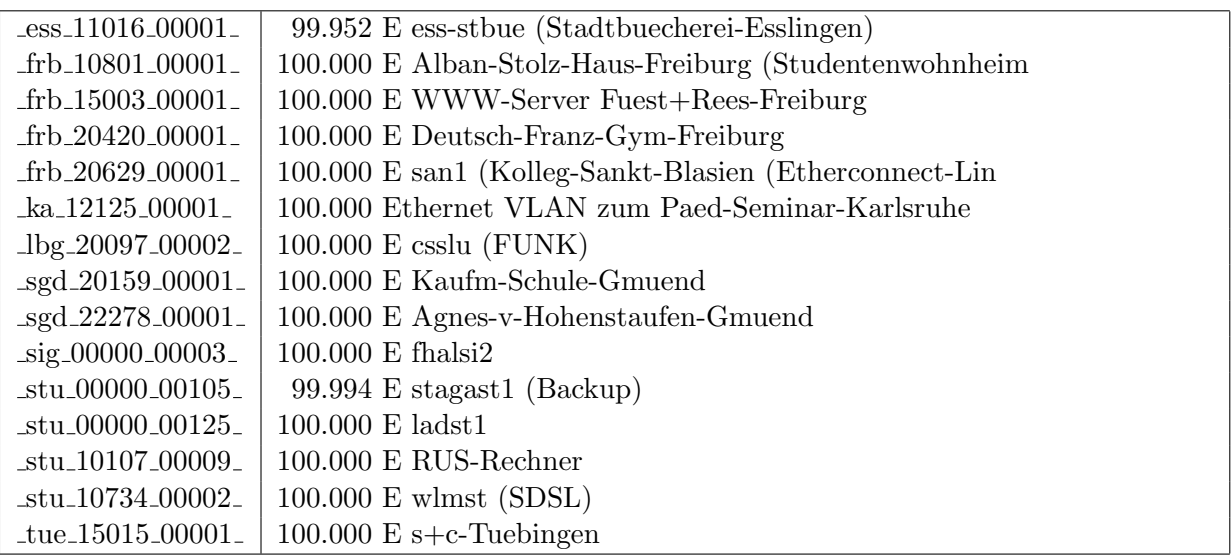

Bandbreite: 2 MBit/s, Verfügbarkeit 99,96  $\%$ 

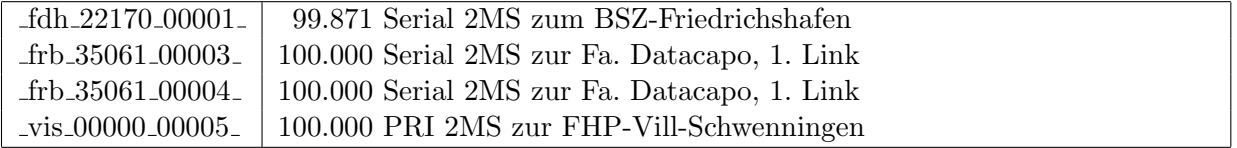

#### Nichterreichbarkeit (Anzahl Up/Down) von Lokalen Netzen

Die folgende Tabelle ist aus Stuttgarter Sicht mittels der minemon Überwachung ermittelt. Beim minemon ist einstellbar nach wievielen erfolglosen ping Versuchen eine Meldung generiert werden soll. Dieser Parameter ist auf 2 gestellt. Da ein Umlauf jede Minute gestartet wird, wird ein Ausfall fruhestens nach 2 Minuten bemerkt - allerdings ¨ ist die Gefahr eines Fehlalarms auch deutlich reduziert.

Der Zeitraum der Messung ist 01.01.13 - 31.03.13. In der Tabelle aufgeführt sind nur Einrichtigungen, die eine Nichterreichbarkeit von größer 1 Minute hatten.

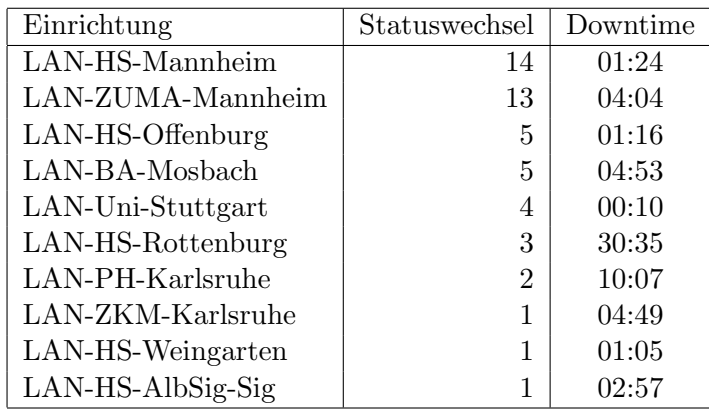

Die grossen Zeiten bei einigen Einrichtungen kommen von einzelnen langen Unterbrechungen. Unterbrechungen größer als eine Stunde sind hier im Einzelnen aufgelistet. Es besteht die Möglichkeit, daß dies auch Sperrungen durch Firewalls waren. Die Uhrzeit gibt das Ende der Störung an.

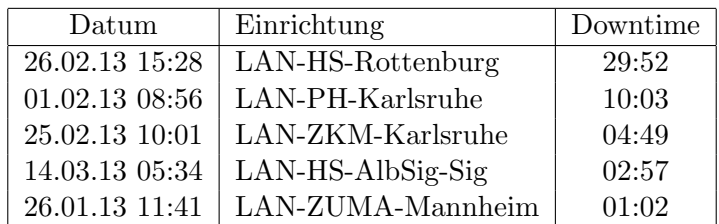

# C. Anbindung von MWK-nachgeordneten Einrichtungen

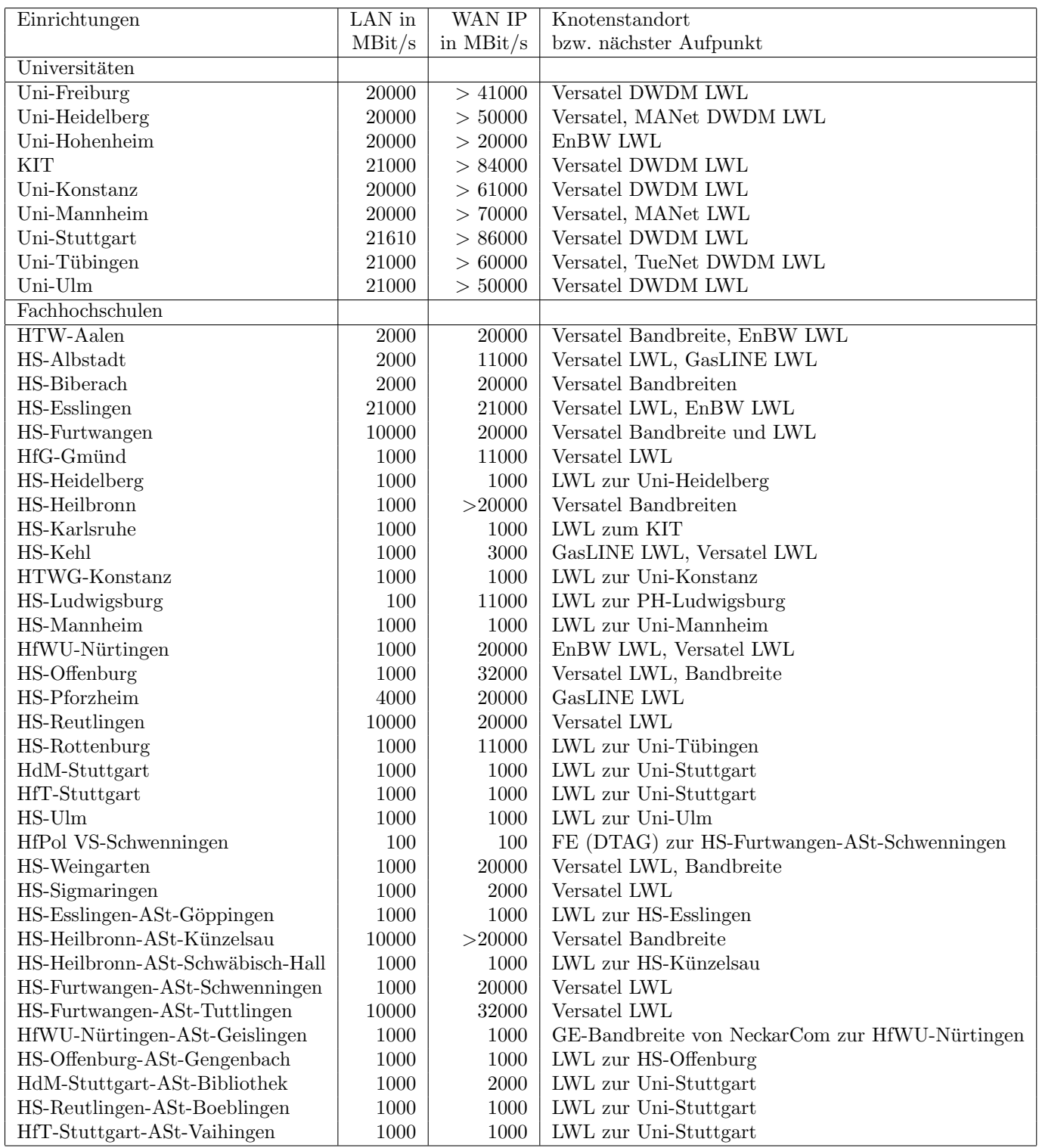

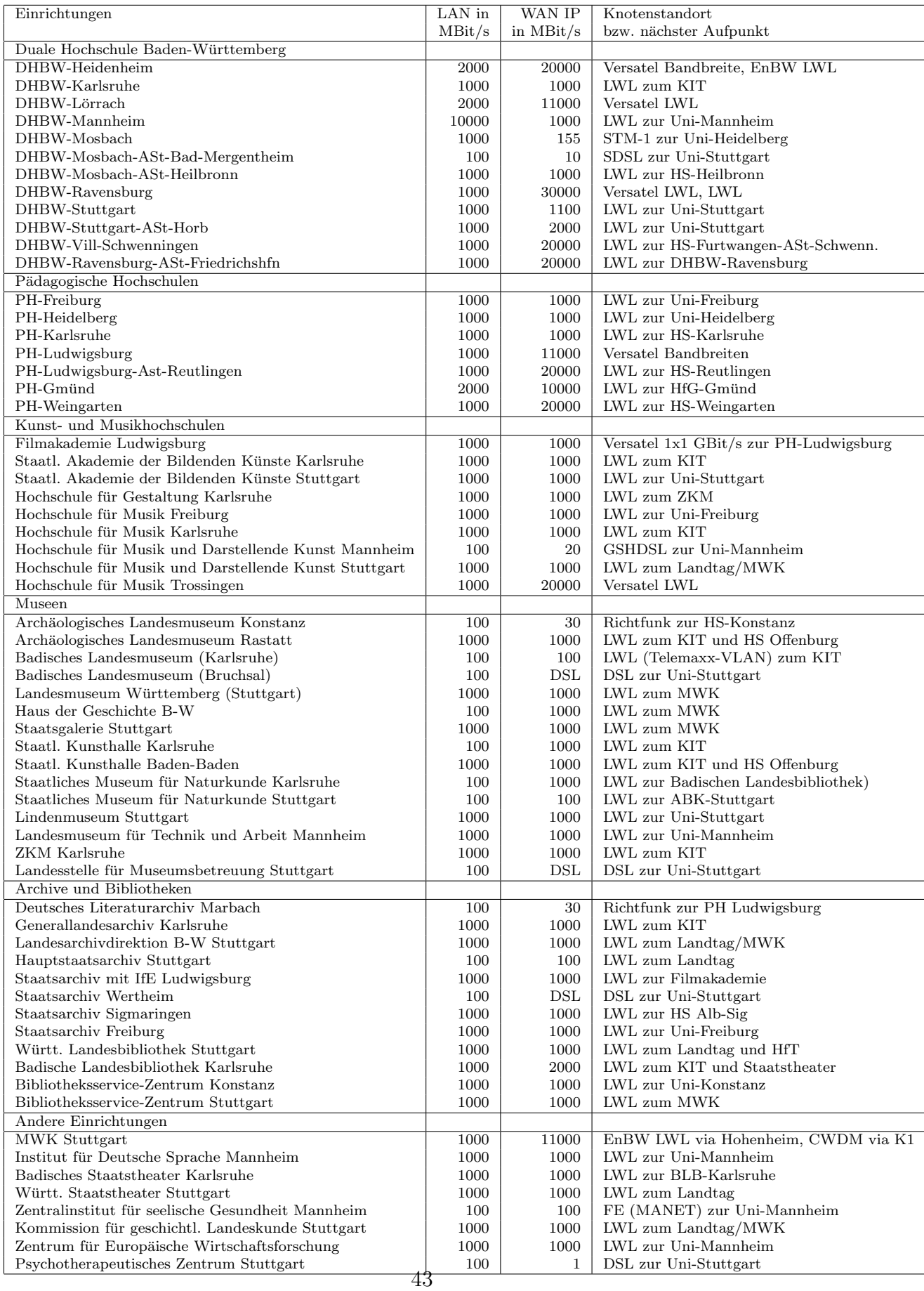

## D. BelWü-Institutionen mit DNS-Einträgen

Die Daten wurden anfangs anhand der BelWü-Datenbank ermittelt; später aufgrund von Nameserverabfragen. Die Anzahl der realen Rechner kann von diesen Werten abweichen:

Bei Einsatz eines Firewalls sind ggf. wesentlich mehr Rechner an das Internet angeschlossen. Im Falle von statischen IP-Adressen für Wählzugänge sind die Werte wesentlich höher als wenn die Adressen dynamisch vergeben werden. Es gab auch schon Fälle, in denen in einem Adressraum teilweise jeder IP-Adresse ein Rechnername zugeordnet wurde (im Extremfall hatte dann eine Organisation mit einem Class-B Netz über 65.000 Einträge).

Die Anzahl der Teilnehmer beinhaltet neben den namentlich aufgeführten per Festverbindung angeschlossenen Einrichtungen noch die per Wählverbindung angebundenen Teilnehmer.

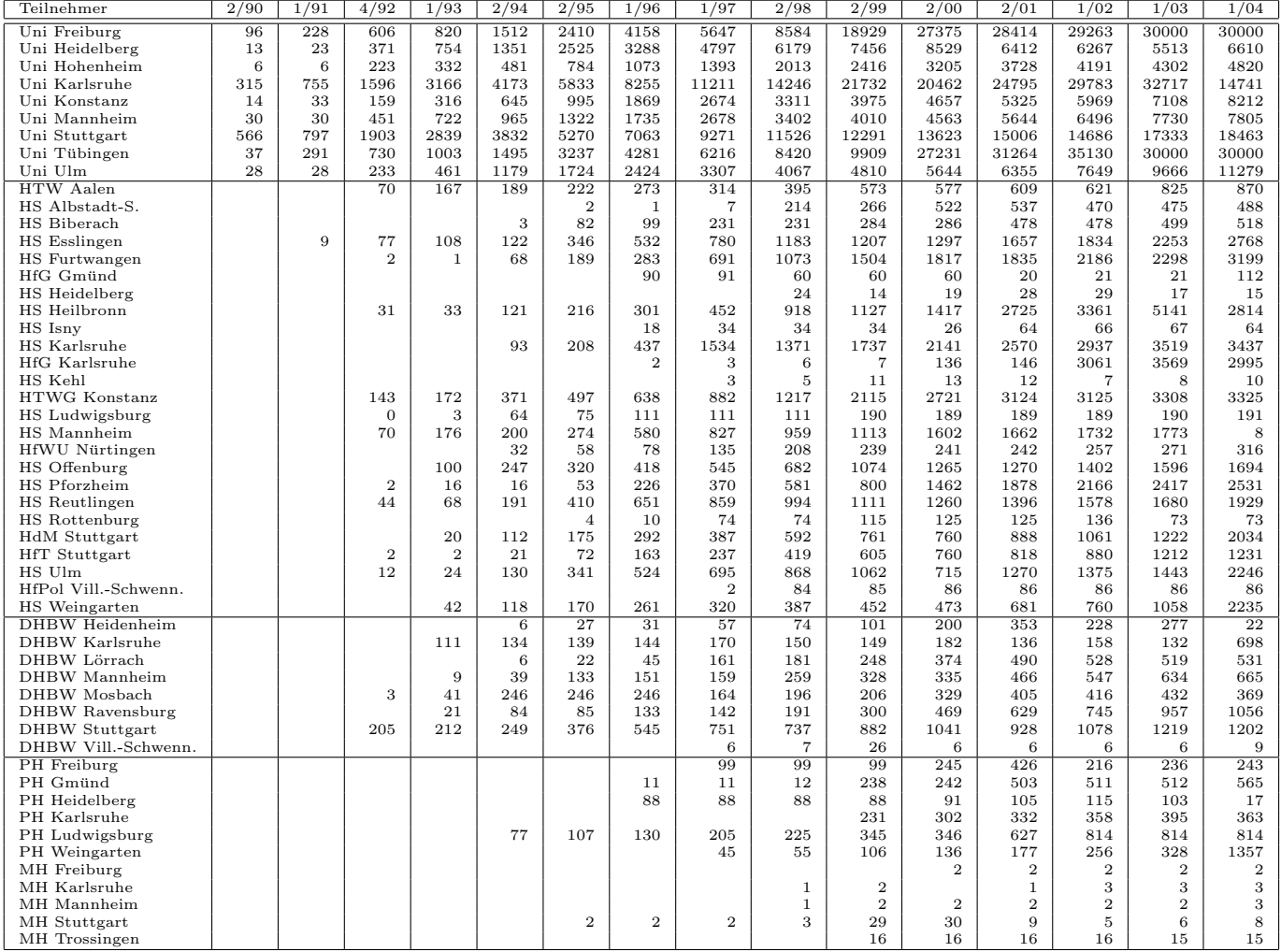

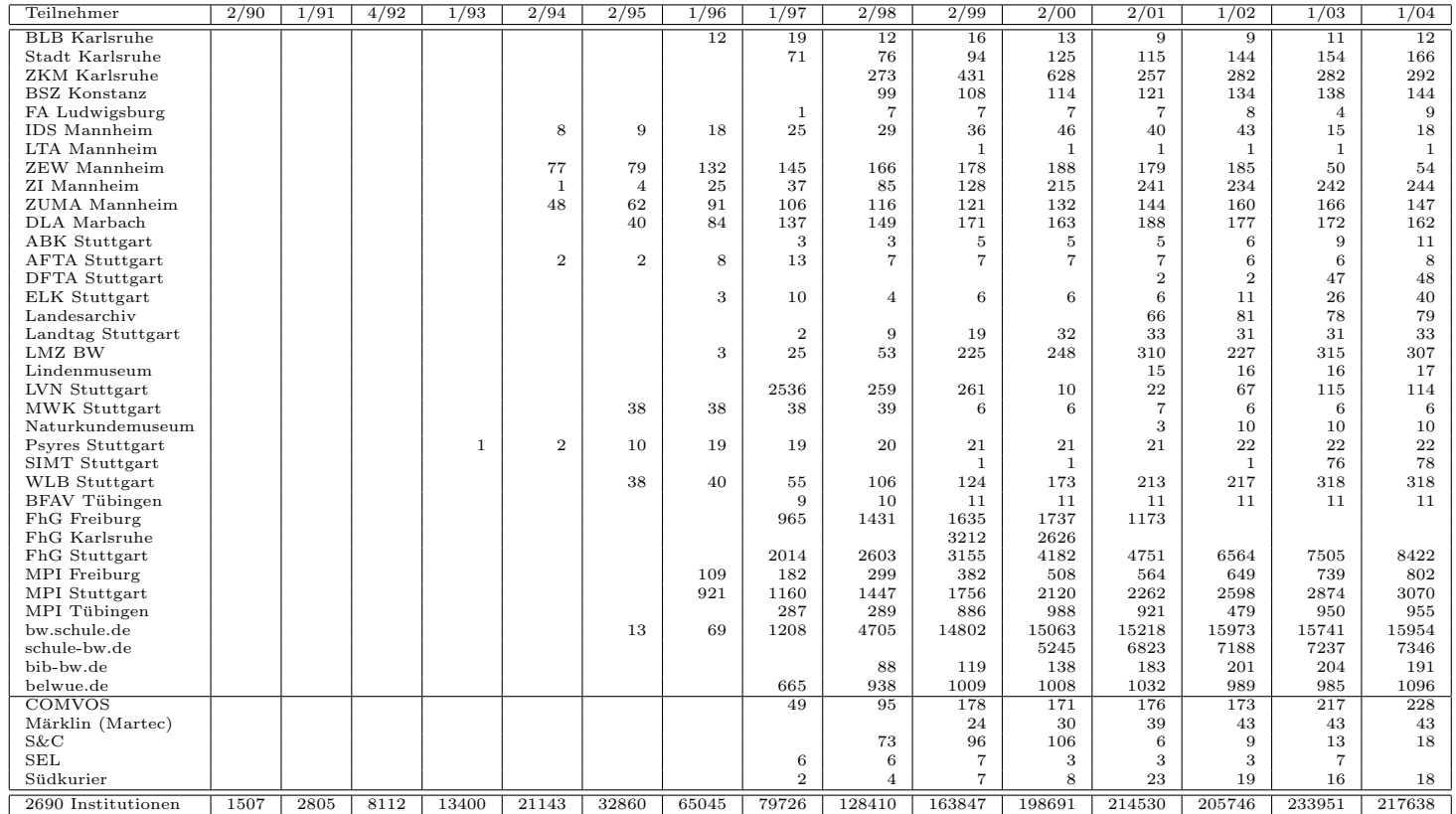

Die folgende Tabelle enthält die Anzahl der Rechner gemäß den Nameserver PTR- $\it Einträgen.$ 

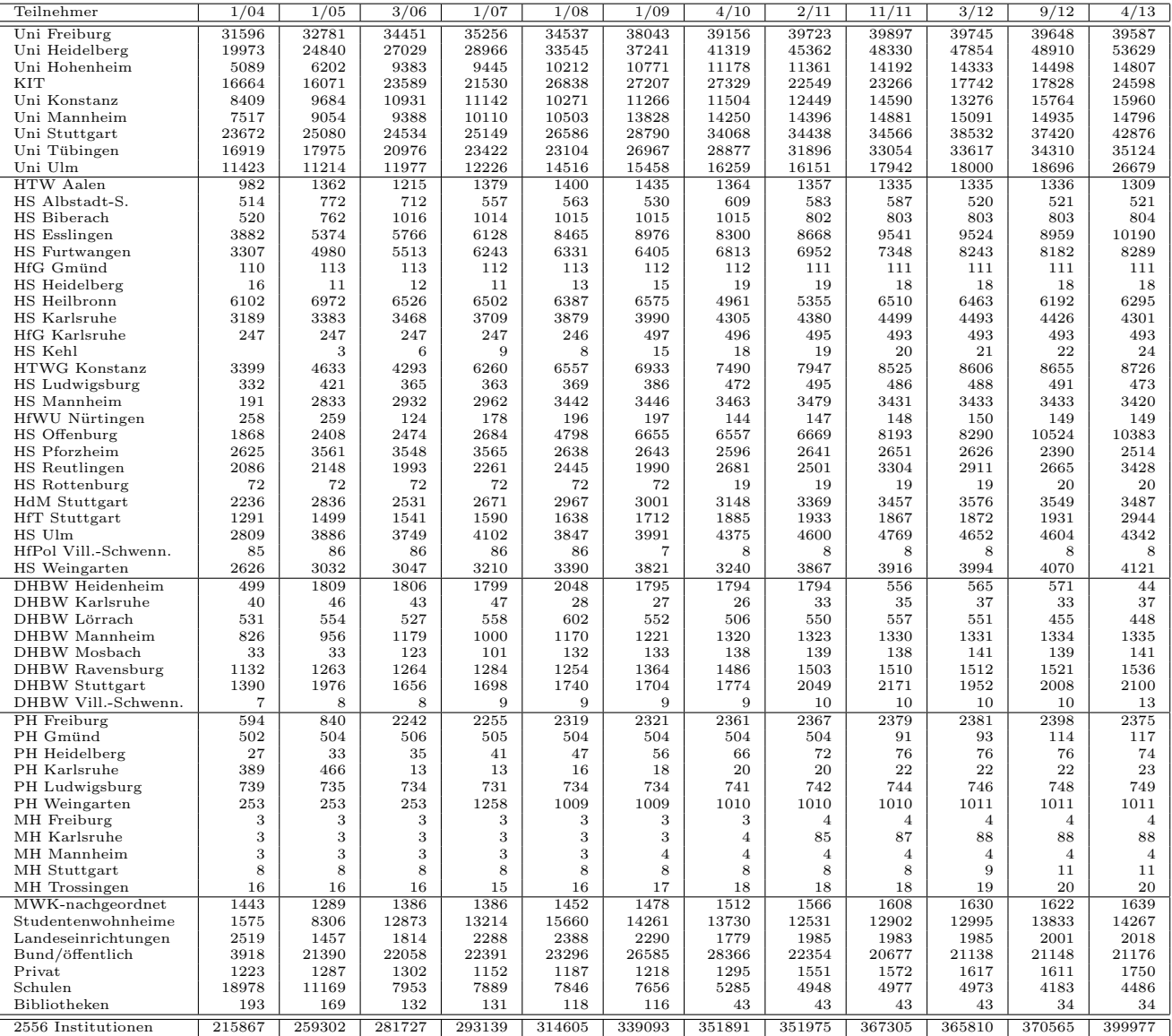

# E. Verwendete Abkürzungen

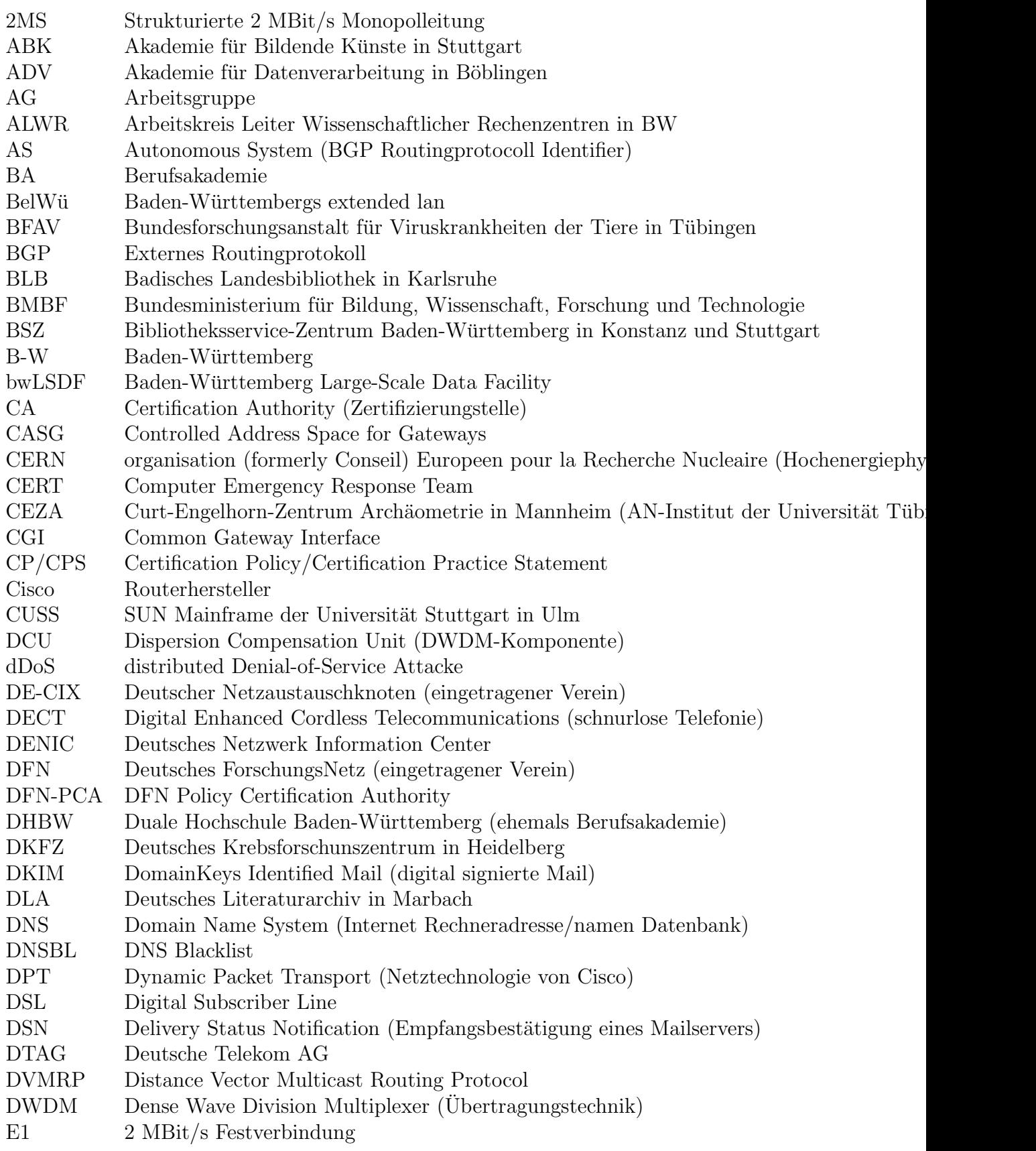

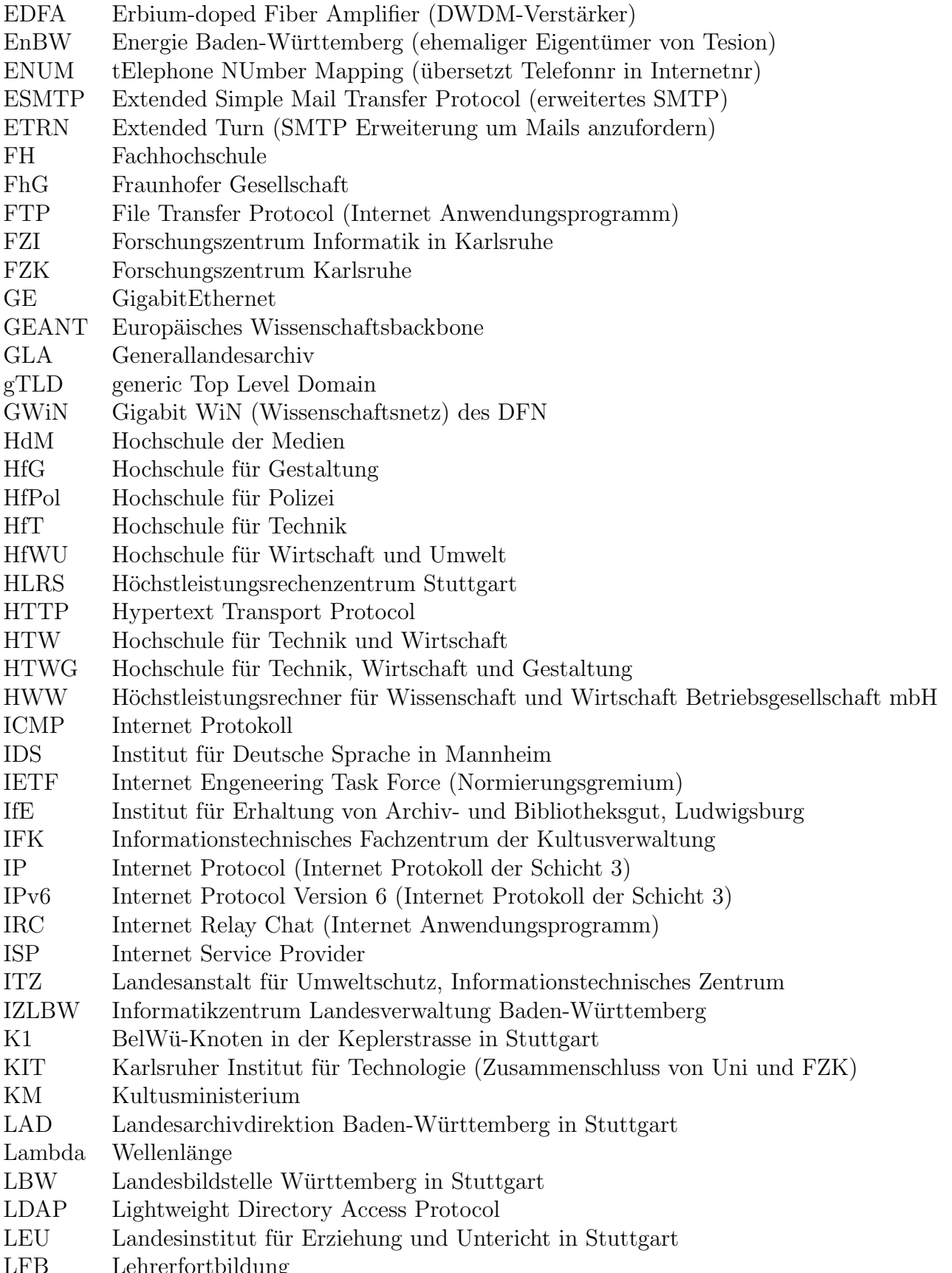

LFB Lehrerfortbildung

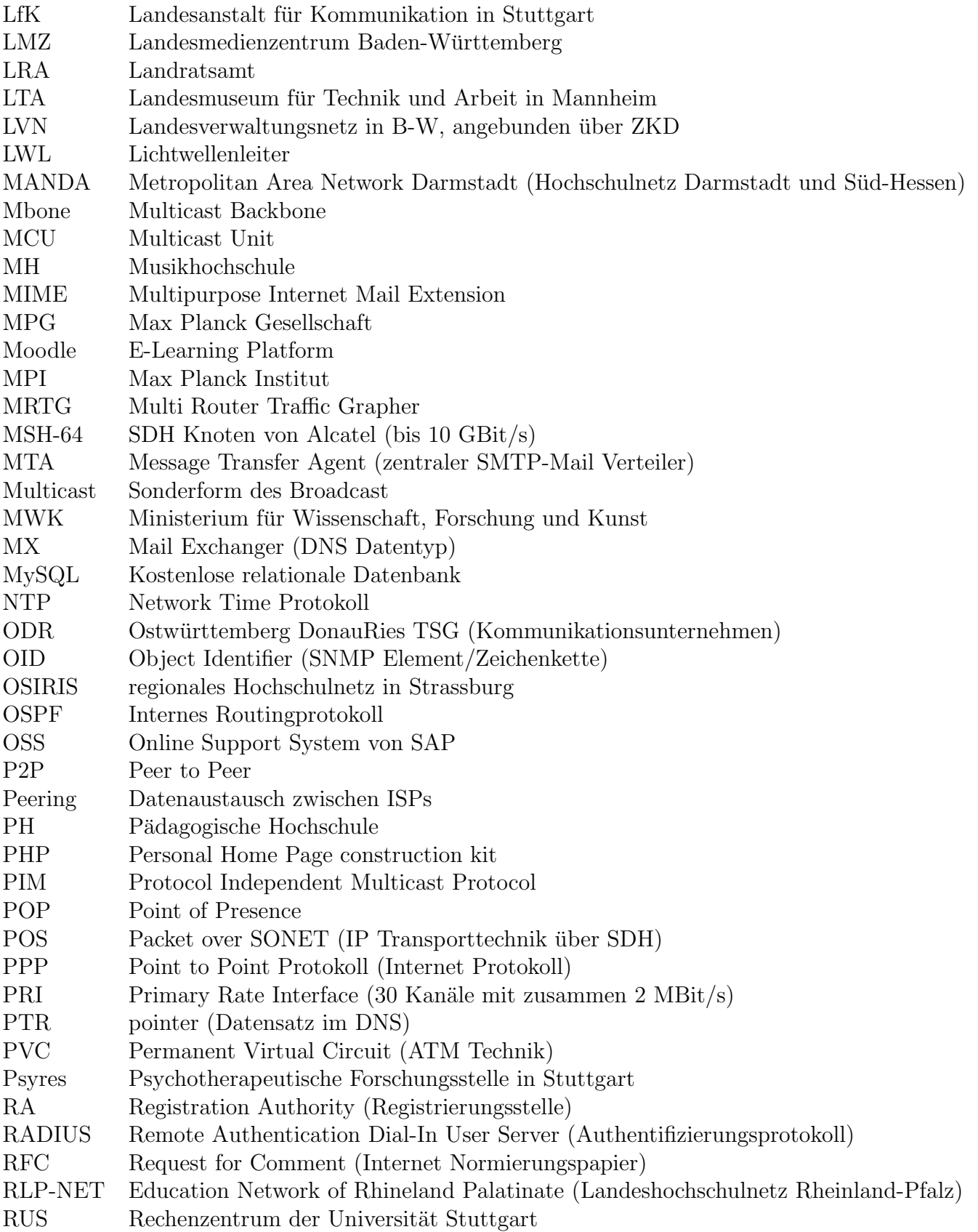

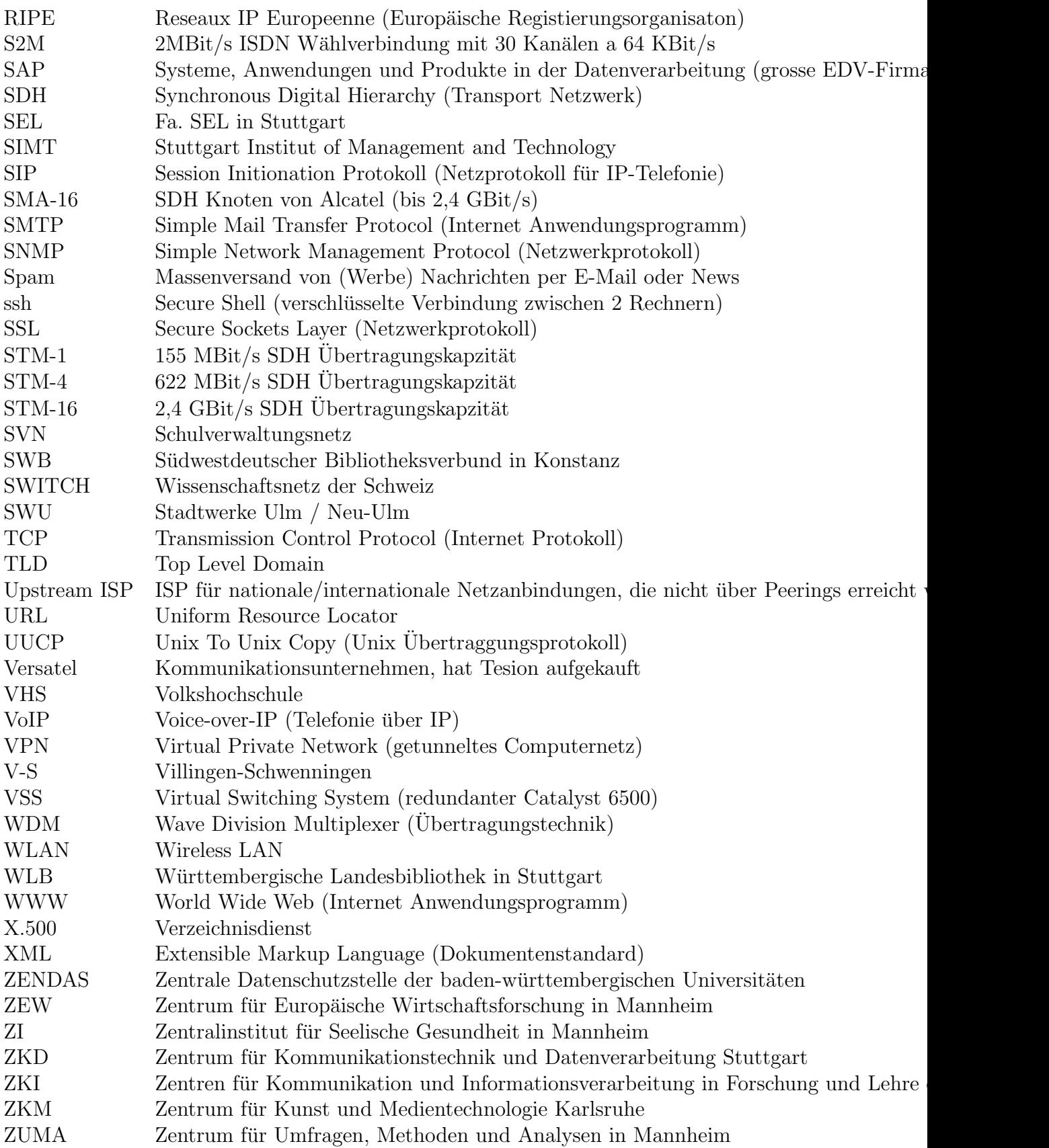